# **Formularz cenowo-rzeczowy**

#### **1. Projekt wykonawczy**

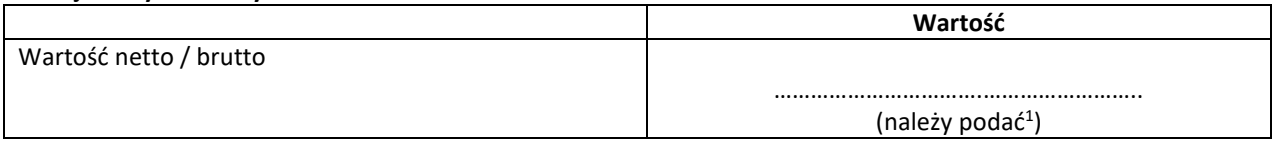

#### **2. Obudowa do zestawu przetworników AD/DA OBU01-OBU04**

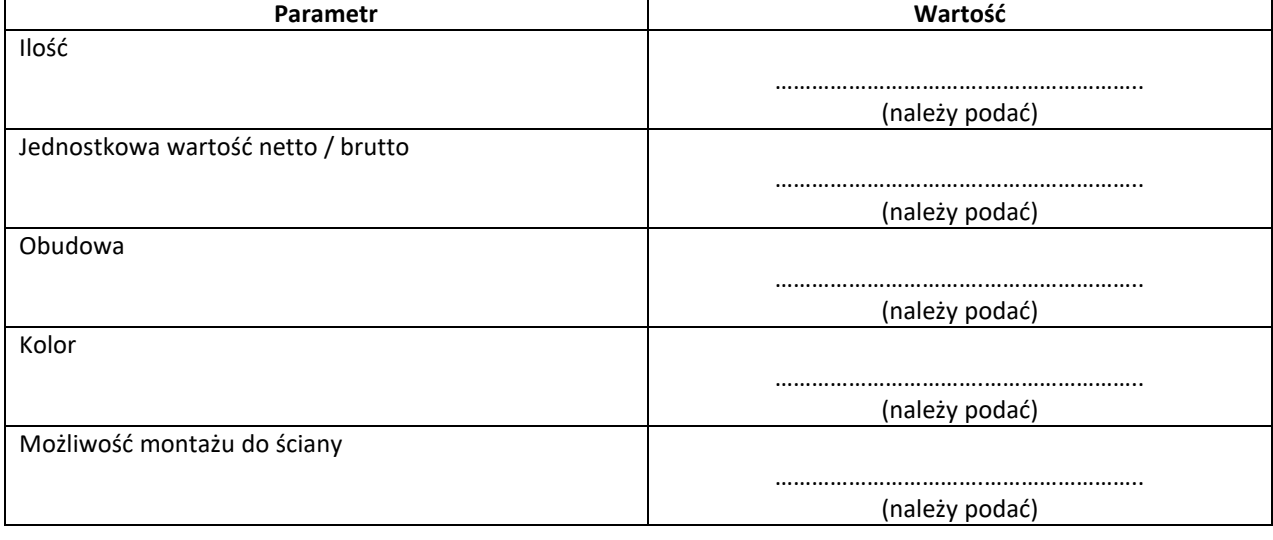

#### **3. Interfejs do podłączenia wzmacniaczy – INTP01-INTP06<sup>2</sup>**

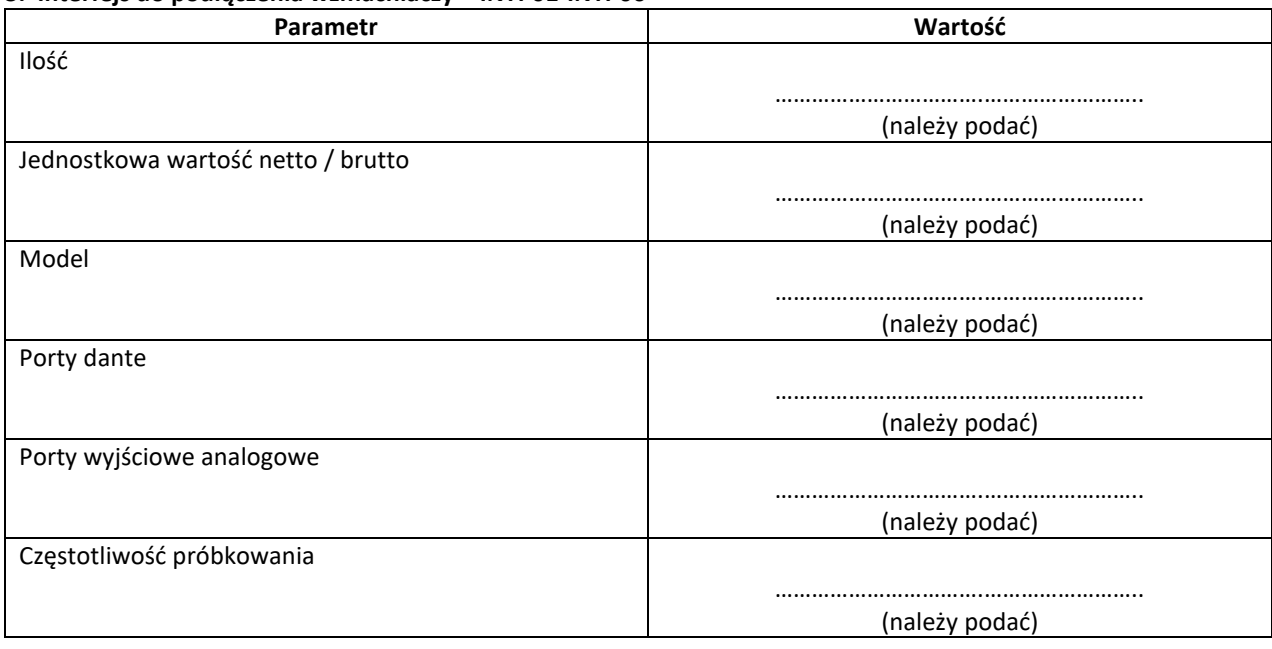

<sup>&</sup>lt;sup>1</sup> Wszędzie gdzie zastosowano sformułowanie "należy podać" – należy wypełnić wpisując konkretną wartość, ilość, parametr lub wpisać TAK lub NIE

<sup>2</sup> Dla tego urządzenia wymagana jest karta katalogowa.

#### **4. Karta DANTE do komputera stacjonarnego – CARD01<sup>3</sup>**

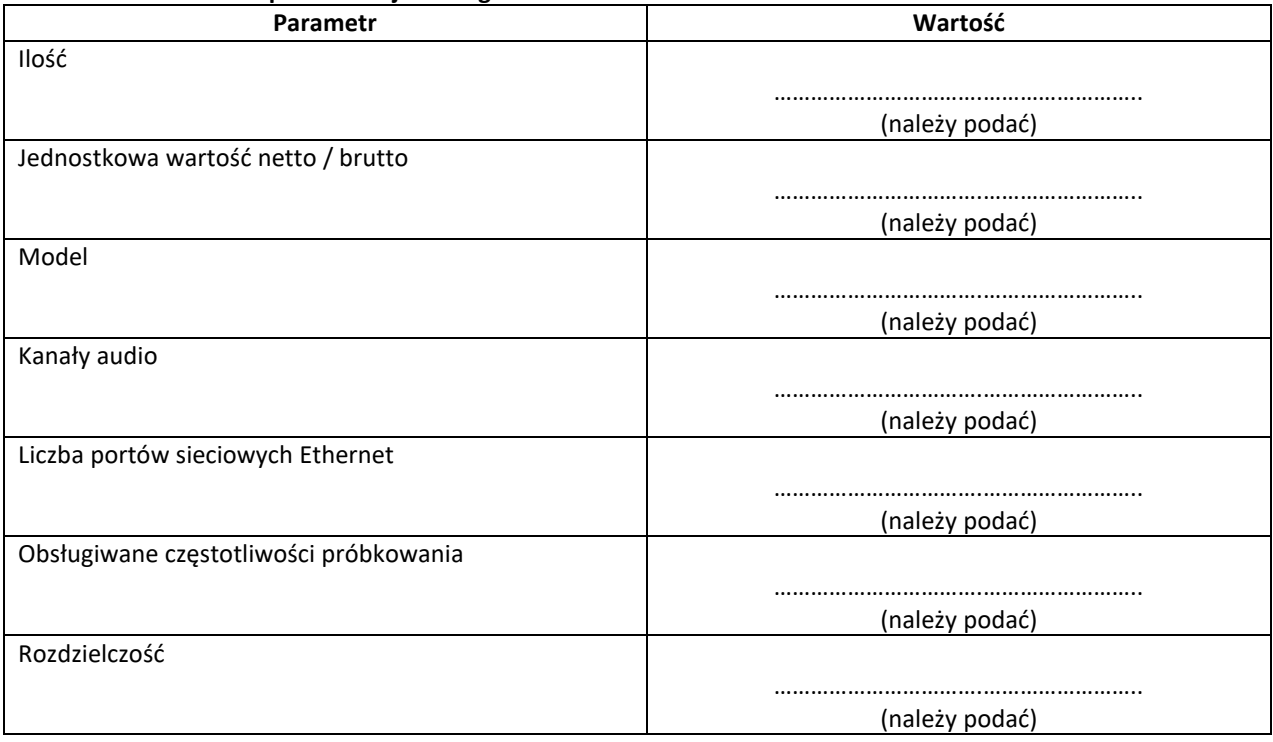

#### **5. System podtrzymania napięcia UPS – UPS01<sup>4</sup>**

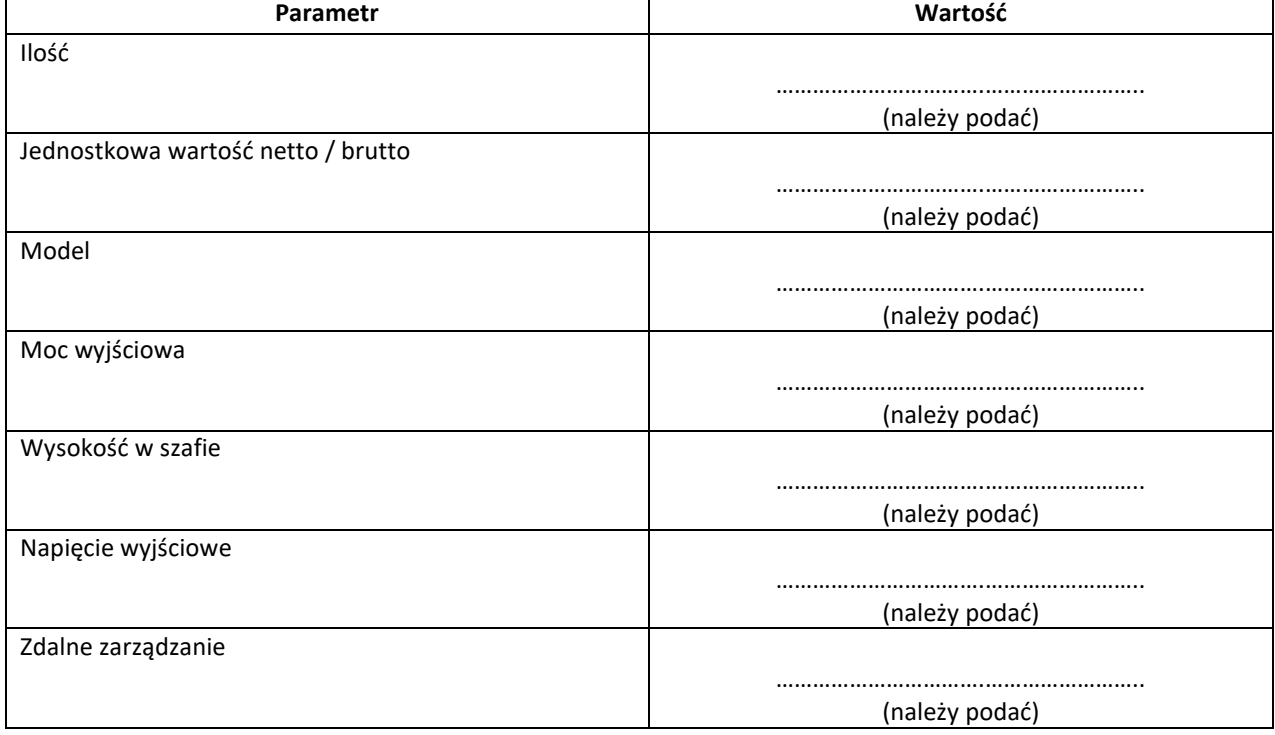

<sup>3</sup> Dla tego urządzenia wymagana jest karta katalogowa.

<sup>4</sup> Dla tego urządzenia wymagana jest karta katalogowa.

#### **6. Procesor sygnałowy – PROC01<sup>5</sup>**

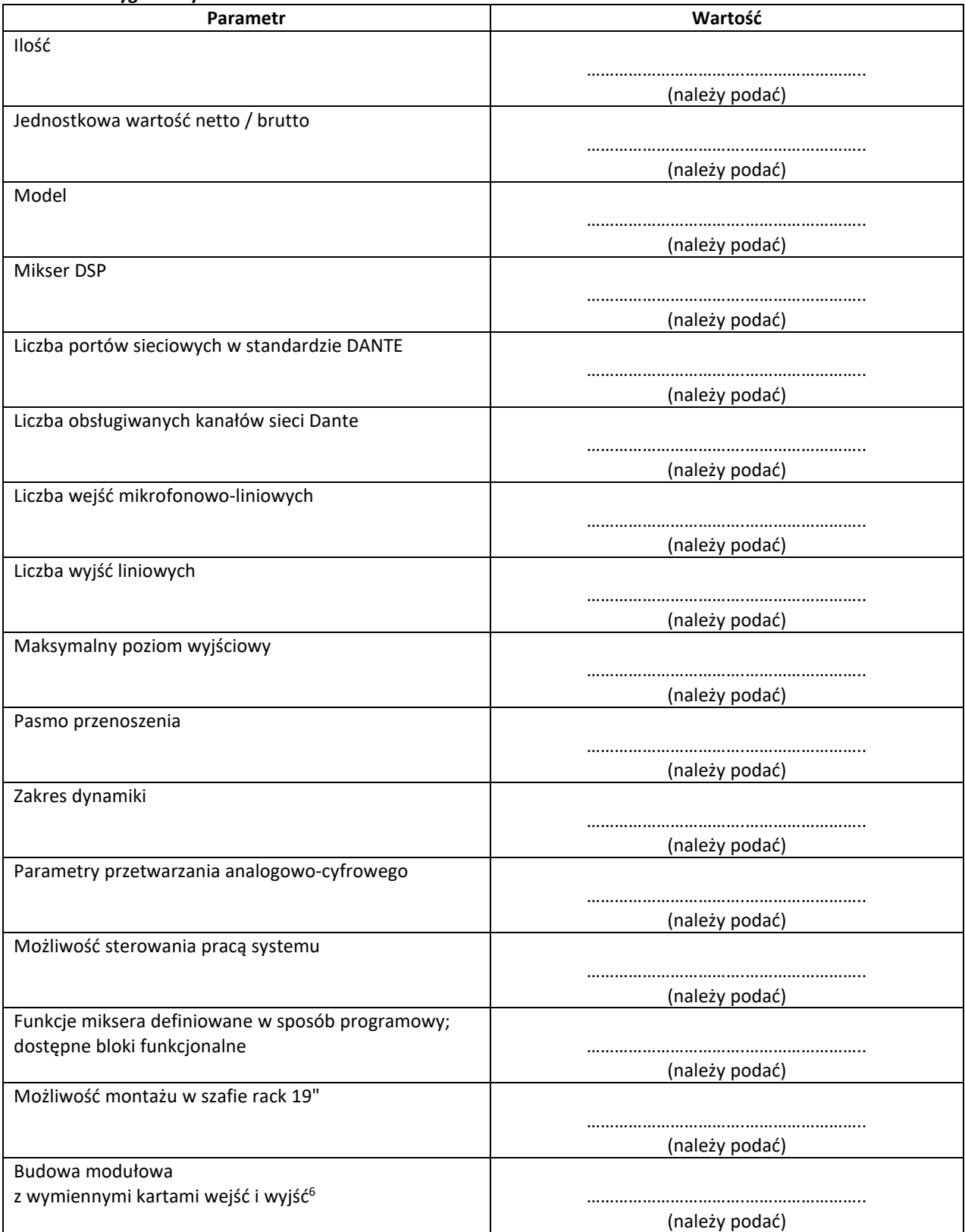

<sup>5</sup> Dla tego urządzenia wymagana jest karta katalogowa.

<sup>&</sup>lt;sup>6</sup> Ten parametr stanowi kryterium oceny ofert.

# **7. Tablet do sterowania – TBS01<sup>7</sup>**

| Parametr                                    | Wartość        |
|---------------------------------------------|----------------|
| Ilość                                       |                |
|                                             |                |
| Jednostkowa wartość netto / brutto          | (należy podać) |
|                                             |                |
|                                             | (należy podać) |
| Model                                       |                |
|                                             | (należy podać) |
| Przekątna ekranu                            |                |
|                                             | (należy podać) |
| Rozdzielczość                               |                |
|                                             |                |
|                                             | (należy podać) |
| Ekran pokryty warstwą odporną na zadrapania |                |
|                                             | (należy podać) |
| Pamięci RAM                                 |                |
|                                             | (należy podać) |
| Procesor                                    |                |
|                                             |                |
| Fabrycznie zainstalowany system operacyjny  | (należy podać) |
|                                             |                |
|                                             | (należy podać) |
| Wbudowany interfejs Wi-Fi                   |                |
|                                             | (należy podać) |
| Wbudowany interfejs Bluetooth               |                |
|                                             |                |
| Objętość pamięci danych                     | (należy podać) |
|                                             |                |
|                                             | (należy podać) |
| Wbudowany aparat                            |                |
|                                             | (należy podać) |
| Wbudowany mikrofon                          |                |
|                                             | (należy podać) |
| Wbudowane głośniki                          |                |
|                                             |                |
| Liczba portów USB                           | (należy podać) |
|                                             |                |
|                                             | (należy podać) |
| Wbudowane gniazdo słuchawkowe               |                |
|                                             | (należy podać) |

<sup>7</sup> Dla tego urządzenia wymagana jest karta katalogowa.

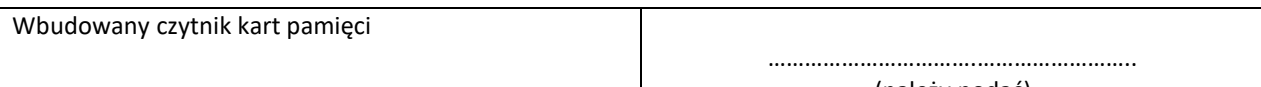

#### (należy podać)

# **8. Interfejs AES/Dante - DNT01-DNT03<sup>8</sup>**

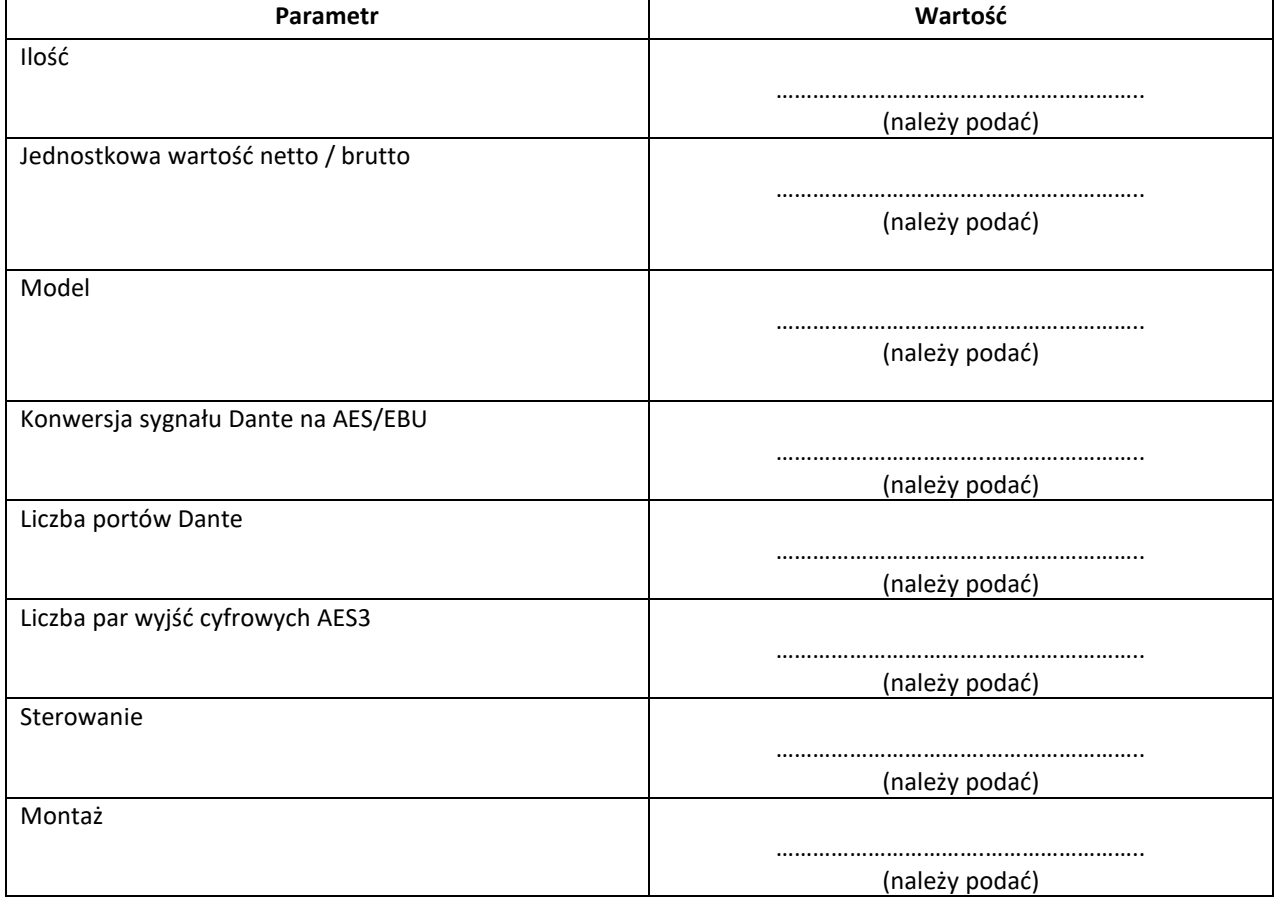

### **9. Matryca audio – MTRX01<sup>9</sup>**

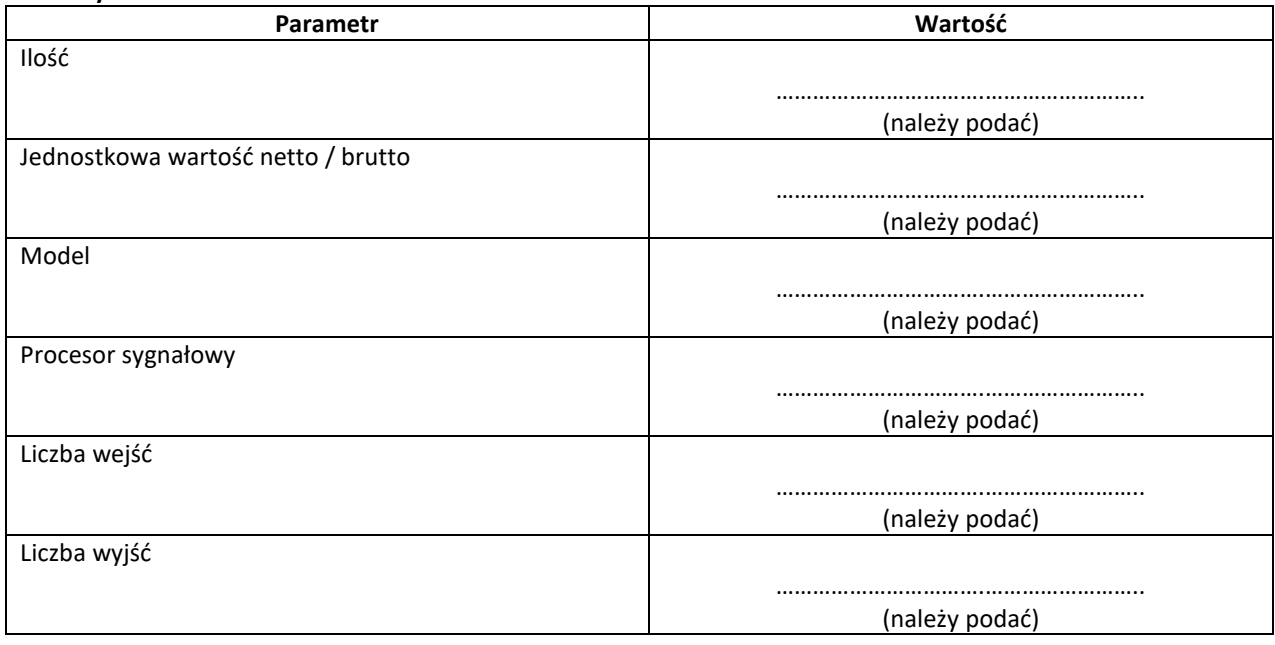

<sup>8</sup> Dla tego urządzenia wymagana jest karta katalogowa.

<sup>9</sup> Dla tego urządzenia wymagana jest karta katalogowa.

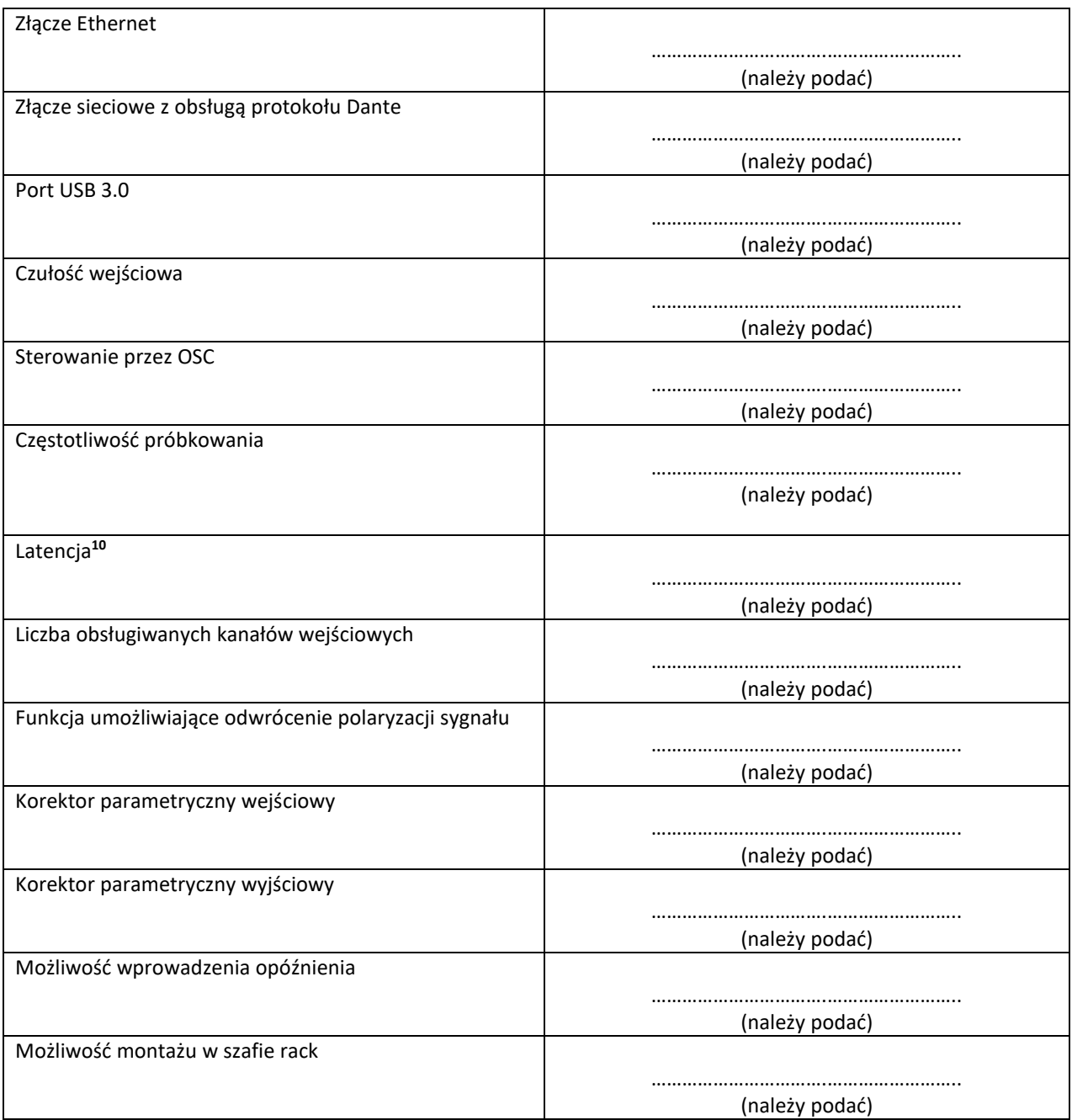

### **10. Wzmacniacz audio – WZM01-WZM04<sup>11</sup>**

| Parametr                           | Wartość        |
|------------------------------------|----------------|
| Ilość                              |                |
|                                    |                |
|                                    | (należy podać) |
| Jednostkowa wartość netto / brutto |                |
|                                    |                |
|                                    | (należy podać) |
| Model                              |                |
|                                    |                |
|                                    | (należy podać) |

<sup>&</sup>lt;sup>10</sup> Ten parametr stanowi kryterium oceny ofert

<sup>&</sup>lt;sup>11</sup> Dla tego urządzenia wymagana jest karta katalogowa.

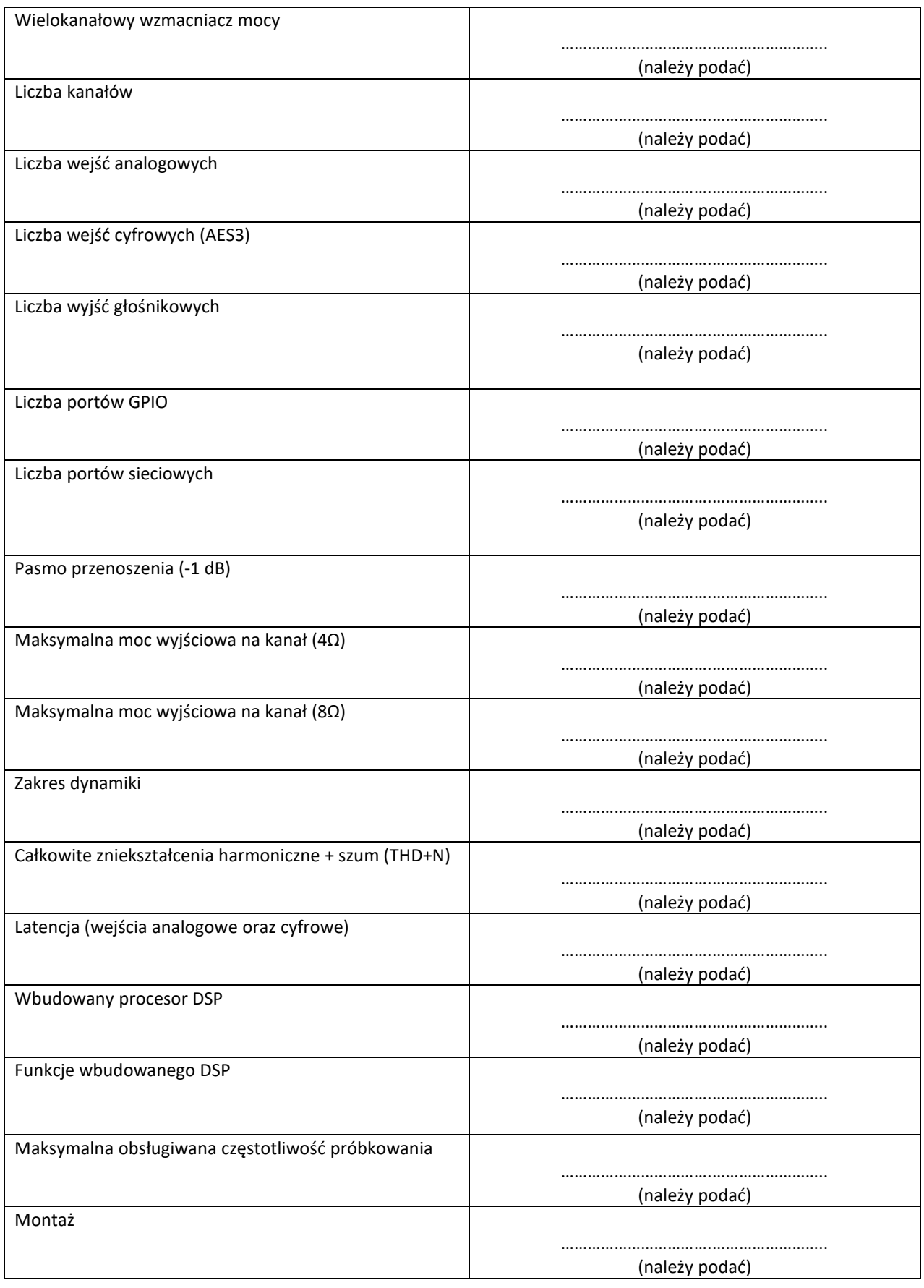

# **11. Interfejs CAN/Ethernet – INTC01<sup>12</sup>**

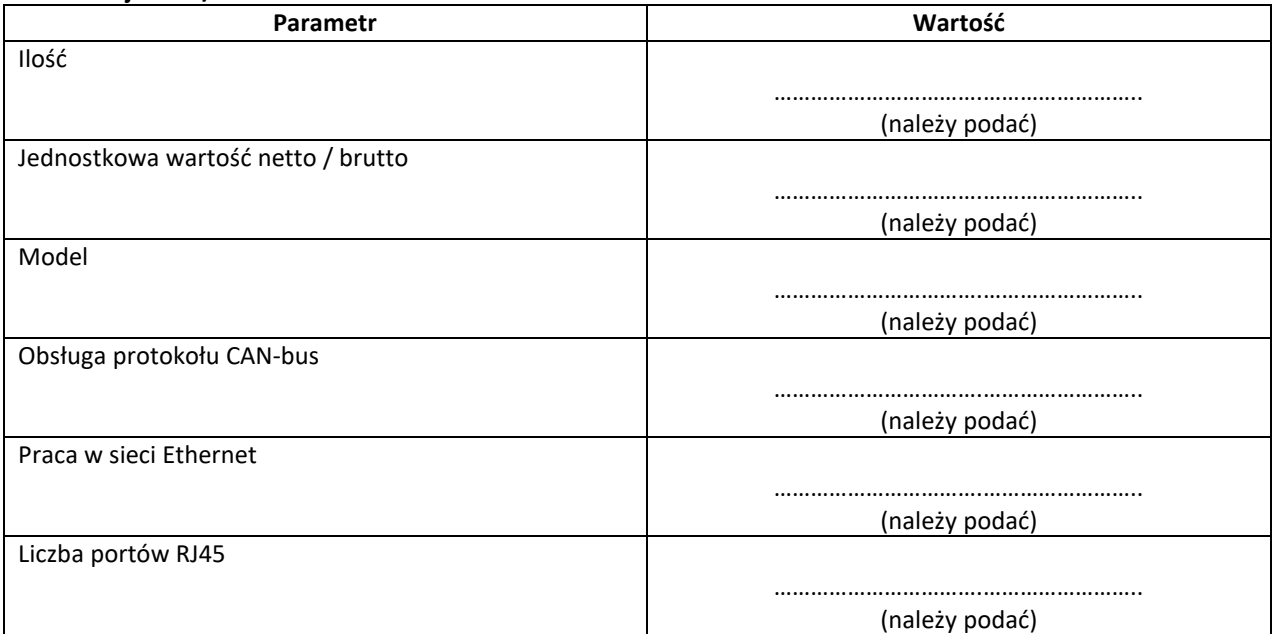

# **12. Switch control – STC01<sup>13</sup>**

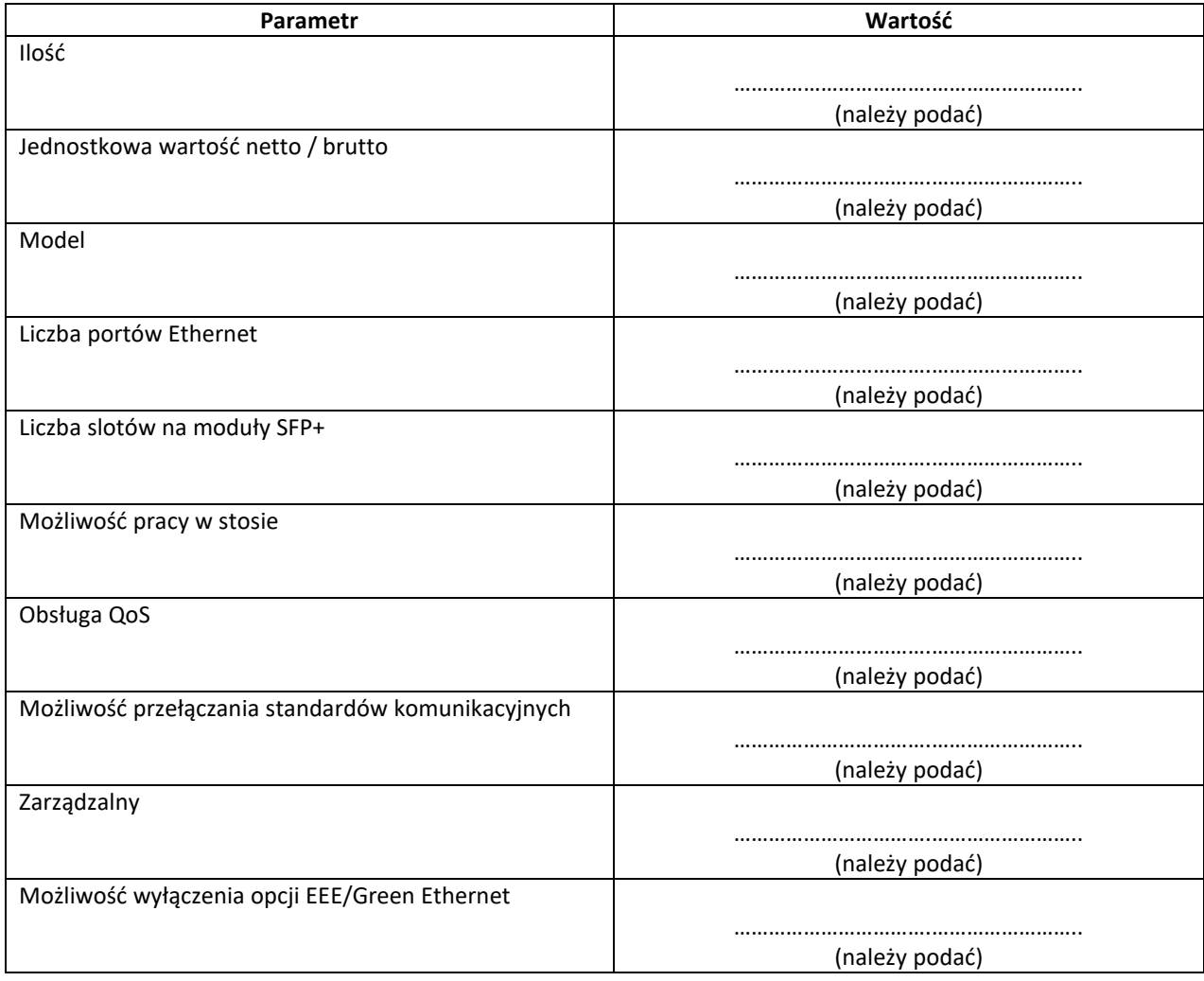

<sup>12</sup> Dla tego urządzenia wymagana jest karta katalogowa.

<sup>&</sup>lt;sup>13</sup> Dla tego urządzenia wymagana jest karta katalogowa.

#### **13. Switch Dante – STD01<sup>14</sup>**

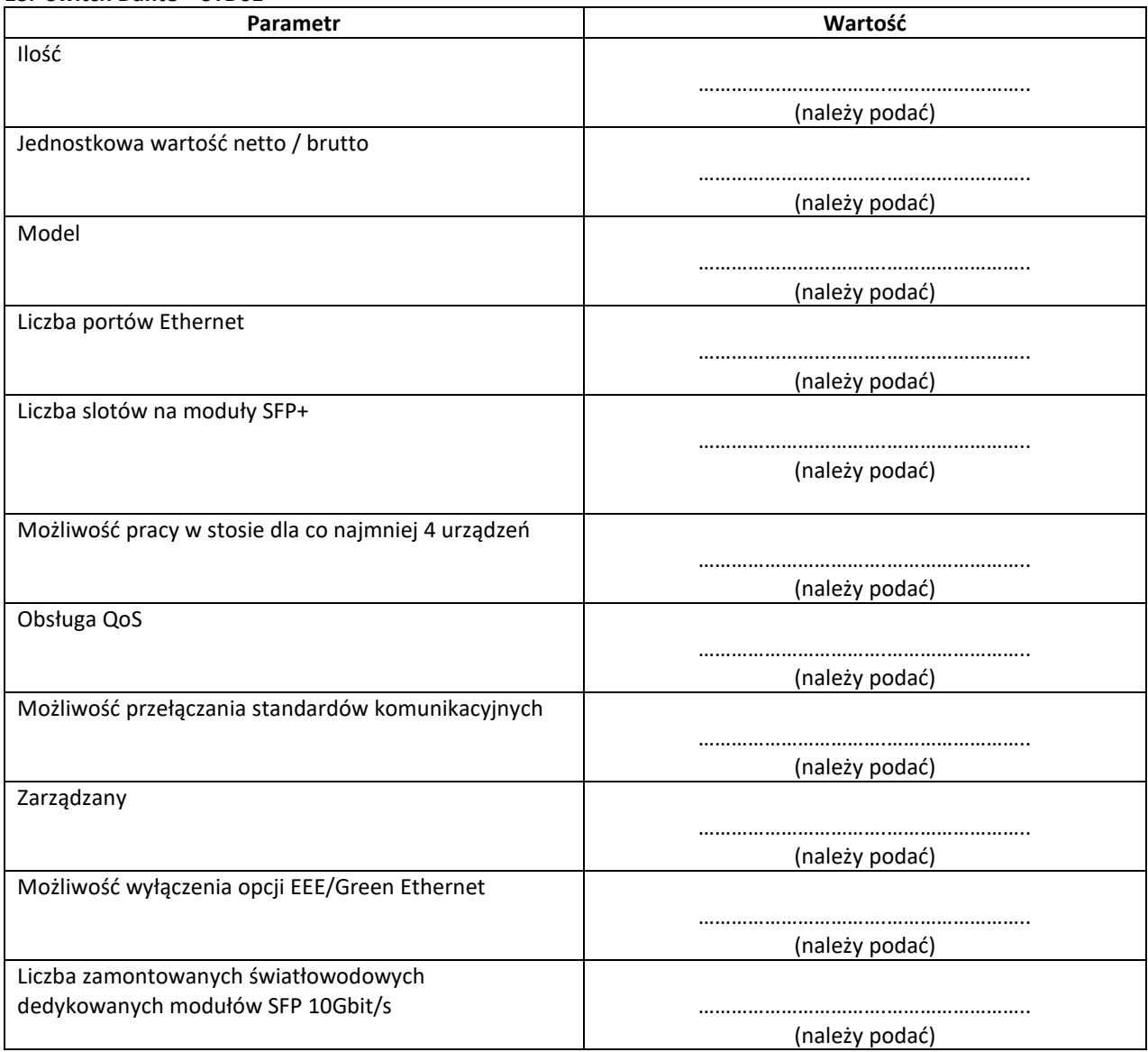

# **14. Moduł światłowodowy SFP 1Gb - MODS01-MODS12<sup>15</sup>**

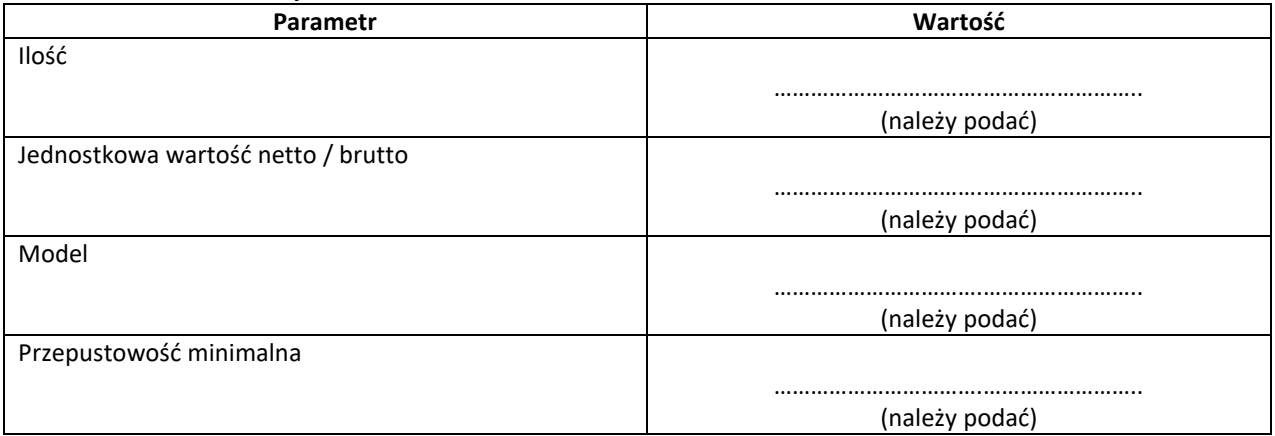

<sup>14</sup> Dla tego urządzenia wymagana jest karta katalogowa.

<sup>15</sup> Dla tego urządzenia wymagana jest karta katalogowa.

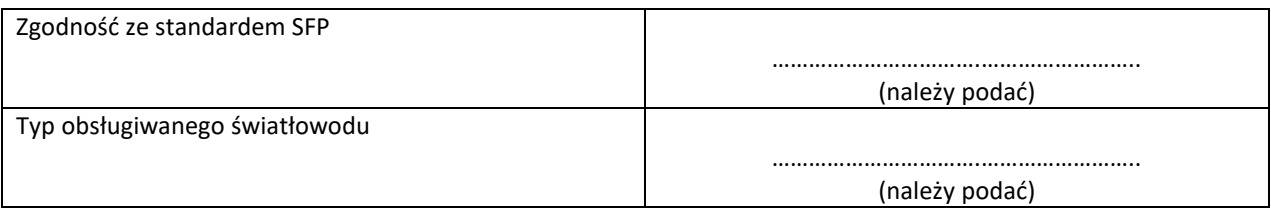

# **15. Moduł światłowodowy SFP+ 10Gb - MODS13-MODS24<sup>16</sup>**

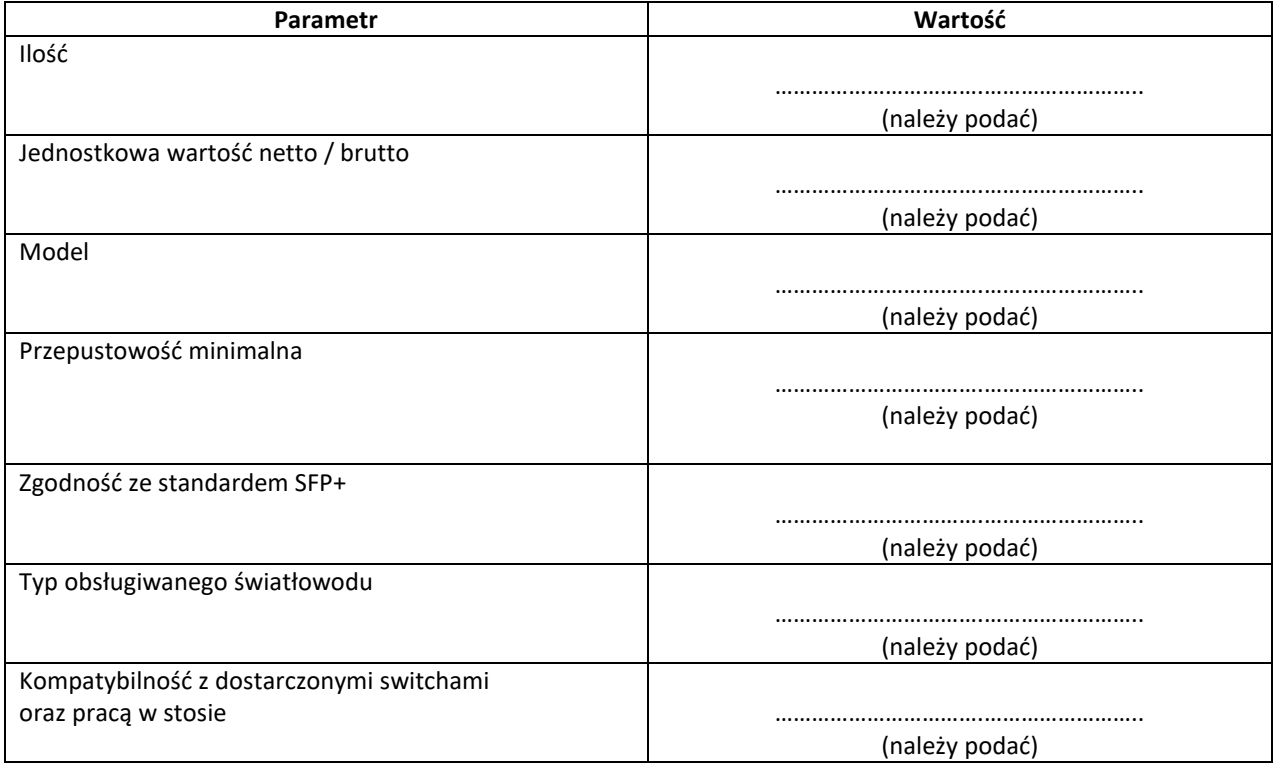

# **16. Router – RT01<sup>17</sup>**

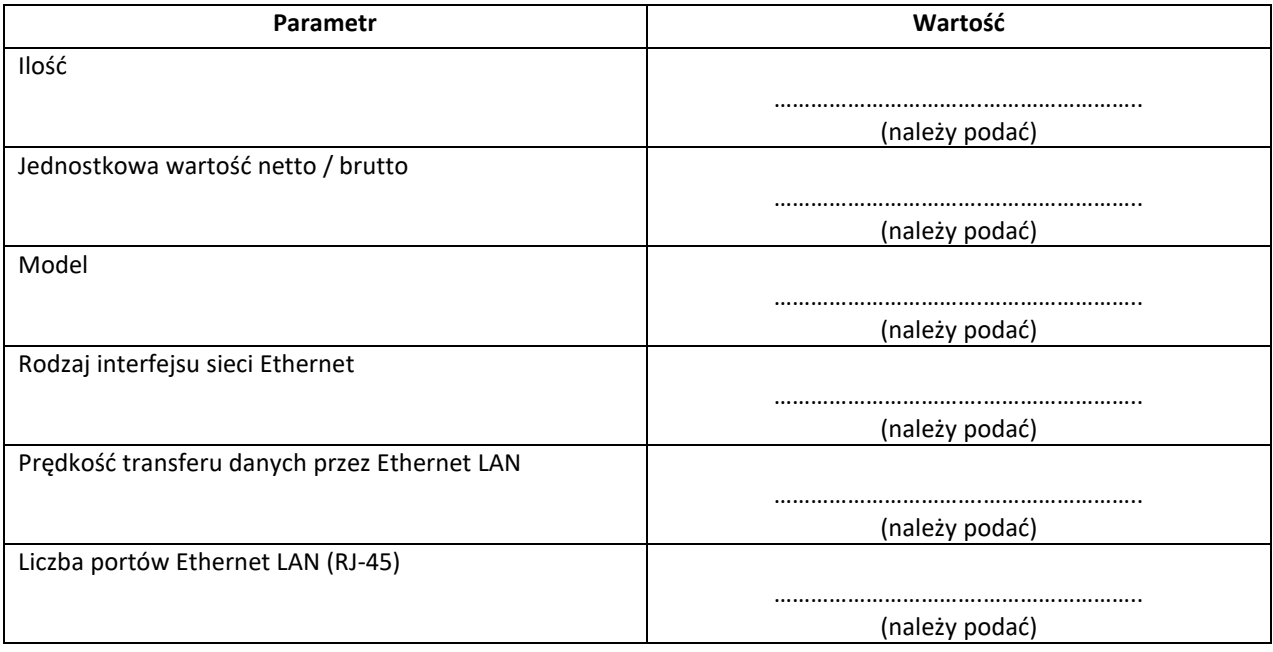

<sup>16</sup> Dla tego urządzenia wymagana jest karta katalogowa.

<sup>&</sup>lt;sup>17</sup> Dla tego urządzenia wymagana jest karta katalogowa.

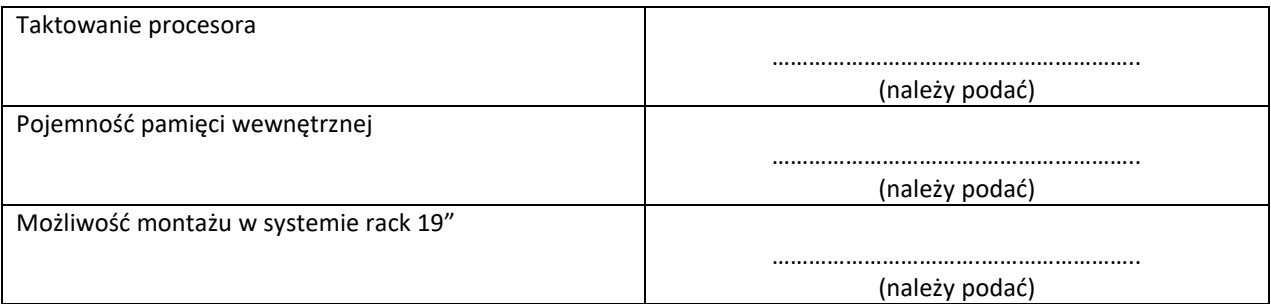

#### **17. Access Point – AP01-AP03<sup>18</sup>**

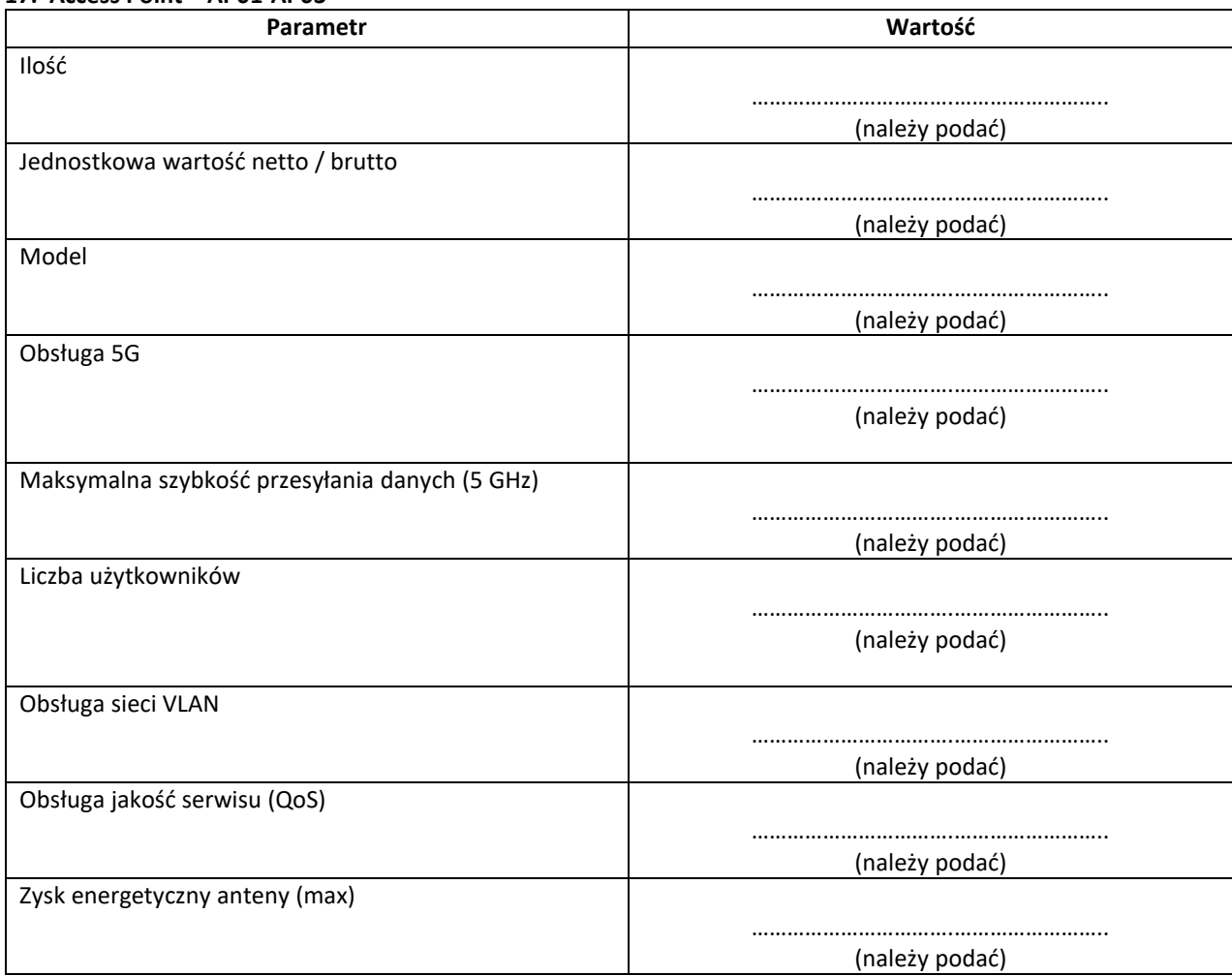

# **18. Laptop – LPT01<sup>19</sup>**

| Wartość        |
|----------------|
|                |
|                |
| (należy podać) |
|                |
|                |
| (należy podać) |
|                |
|                |
| (należy podać) |
|                |

<sup>18</sup> Dla tego urządzenia wymagana jest karta katalogowa.

<sup>19</sup> Dla tego urządzenia wymagana jest karta katalogowa.

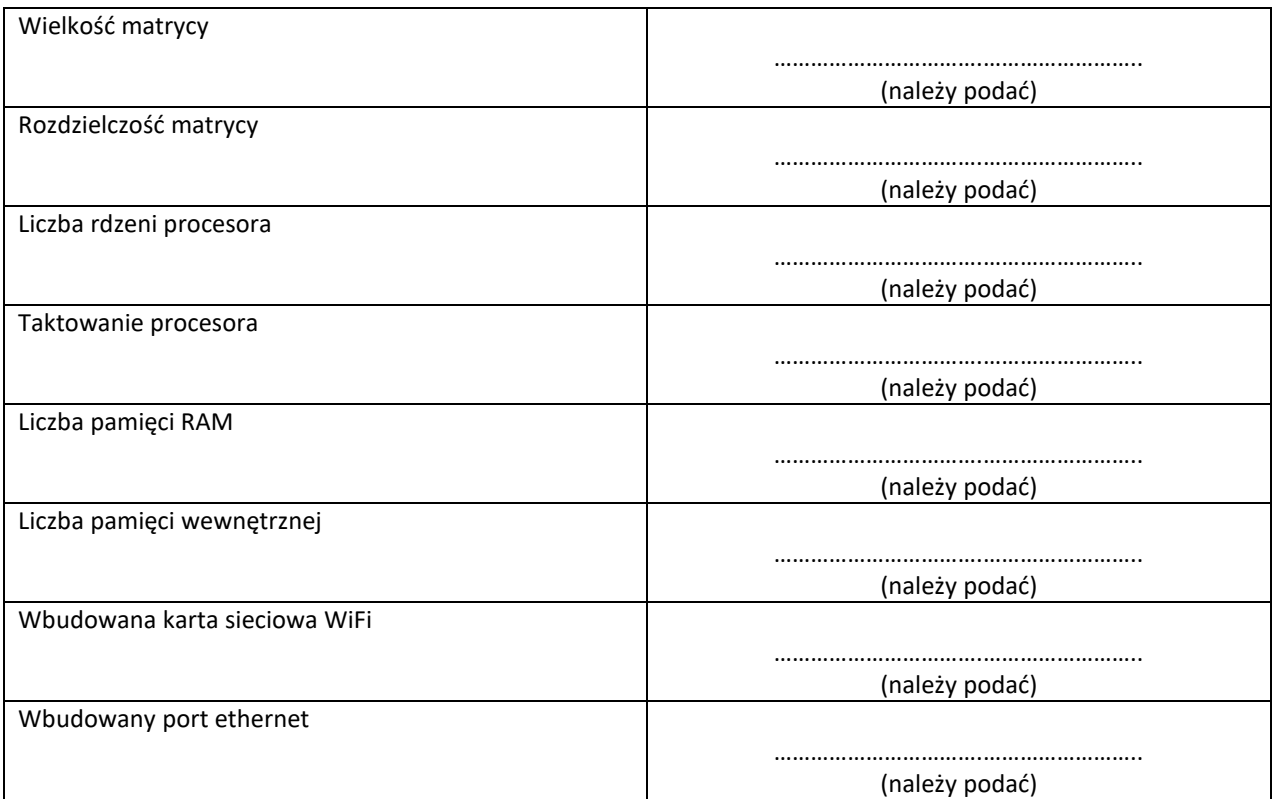

# **19. Krosownica sygnałowa audio (24 in / 8 out) - KROS01<sup>20</sup>**

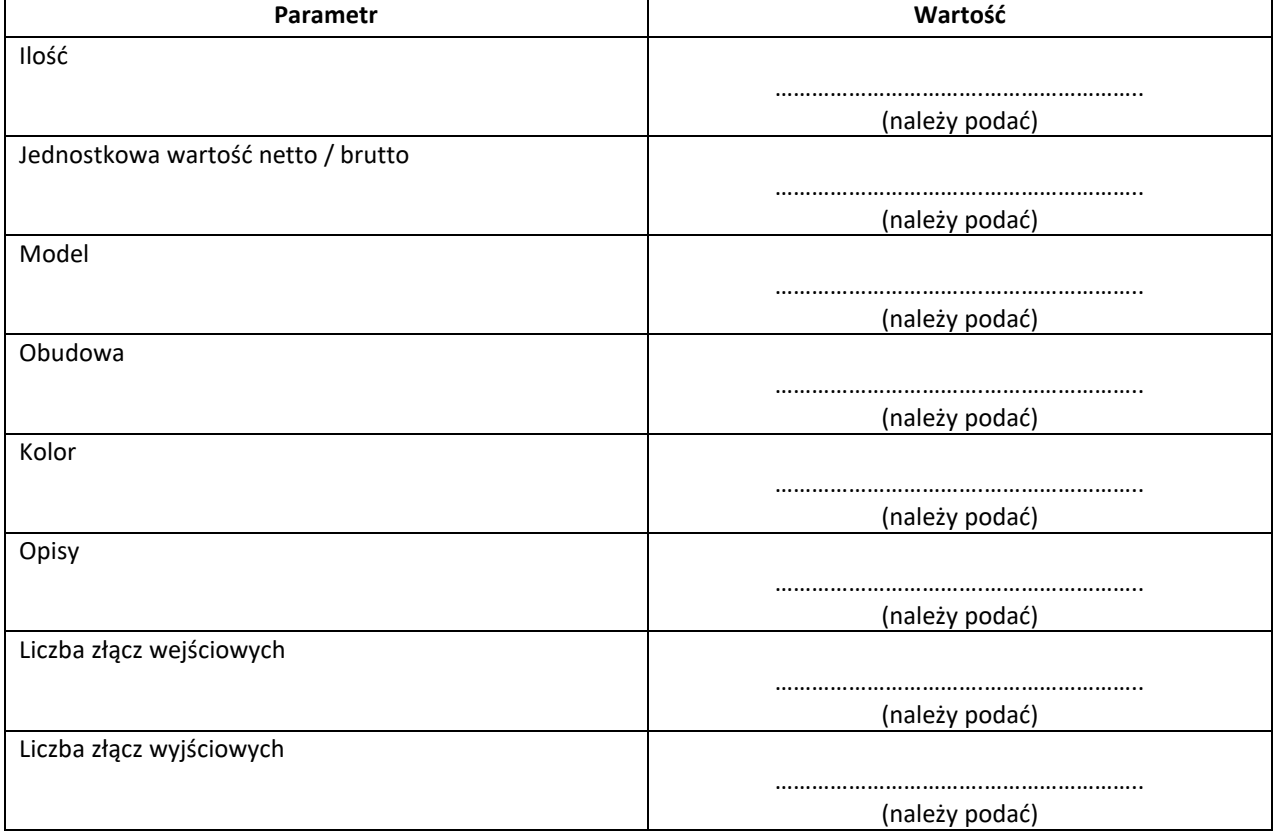

<sup>20</sup> Dla tego urządzenia wymagana jest karta katalogowa.

#### **20. Szafa teletechniczna z wyposażeniem - STKB01**

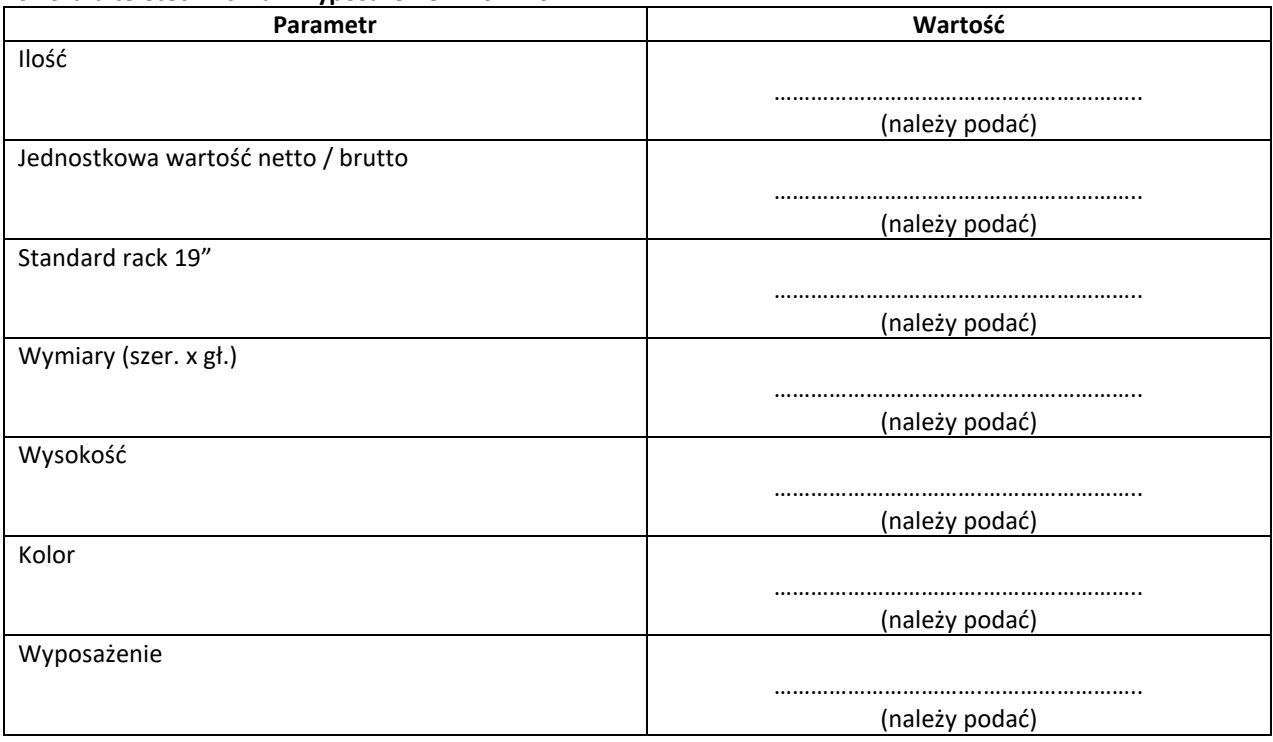

# **21. Karta DANTE do komputera stacjonarnego – CARD02 – 1 szt.<sup>21</sup>**

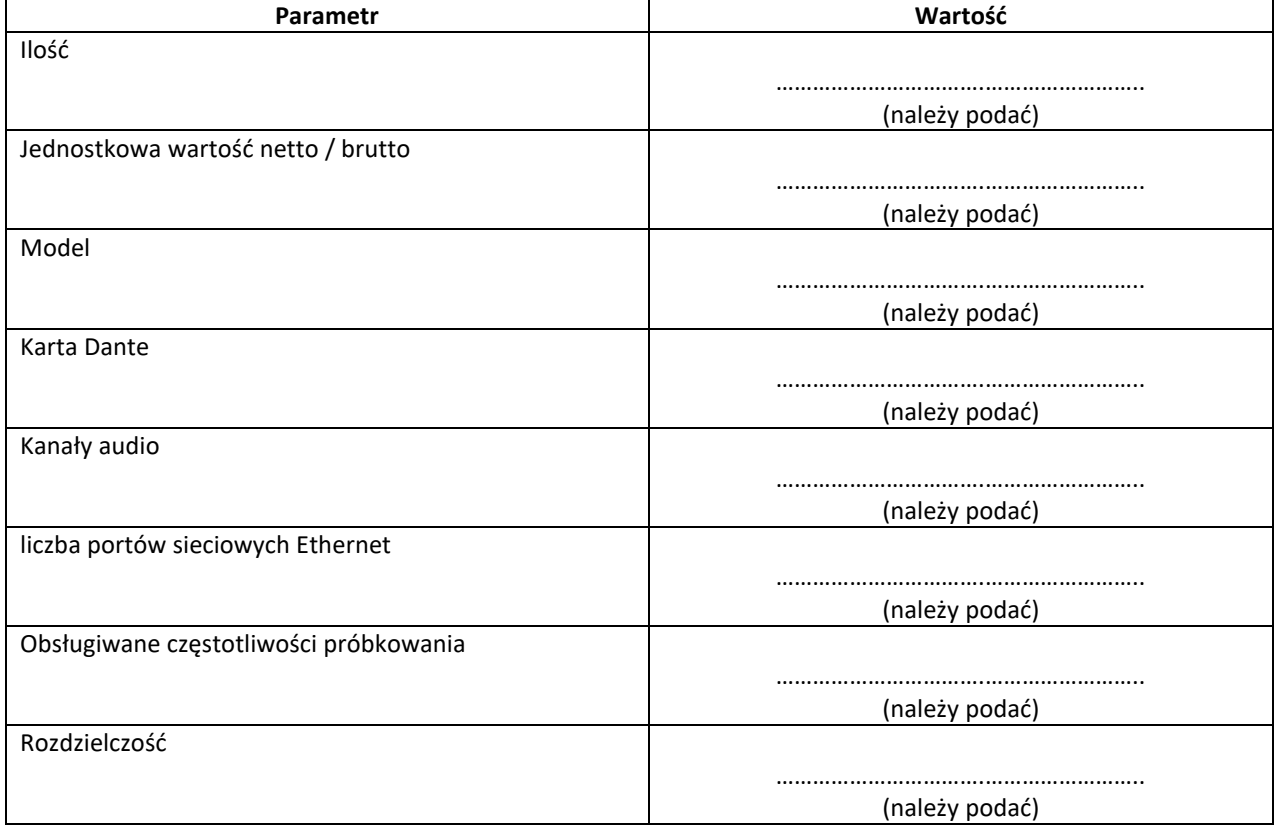

<sup>21</sup> Dla tego urządzenia wymagana jest karta katalogowa.

**22. Interfejs do podłączenia wzmacniaczy mocy (analog/Dante) - INTP07-INTP14<sup>22</sup>**

| Parametr                                           | Wartość        |
|----------------------------------------------------|----------------|
| Ilość                                              |                |
|                                                    |                |
|                                                    | (należy podać) |
| Jednostkowa wartość netto / brutto                 |                |
|                                                    |                |
|                                                    | (należy podać) |
| Model                                              |                |
|                                                    |                |
|                                                    | (należy podać) |
| Interfejs umożliwiający konwersje sygnału Dante na |                |
| analog                                             |                |
|                                                    | (należy podać) |
| Porty Dante                                        |                |
|                                                    |                |
|                                                    | (należy podać) |
| Porty wyjściowe analogowe                          |                |
|                                                    |                |
|                                                    | (należy podać) |
| Częstotliwość próbkowania                          |                |
|                                                    |                |
|                                                    | (należy podać) |

# **23. System podtrzymania napięcia UPS – UPS02<sup>23</sup>**

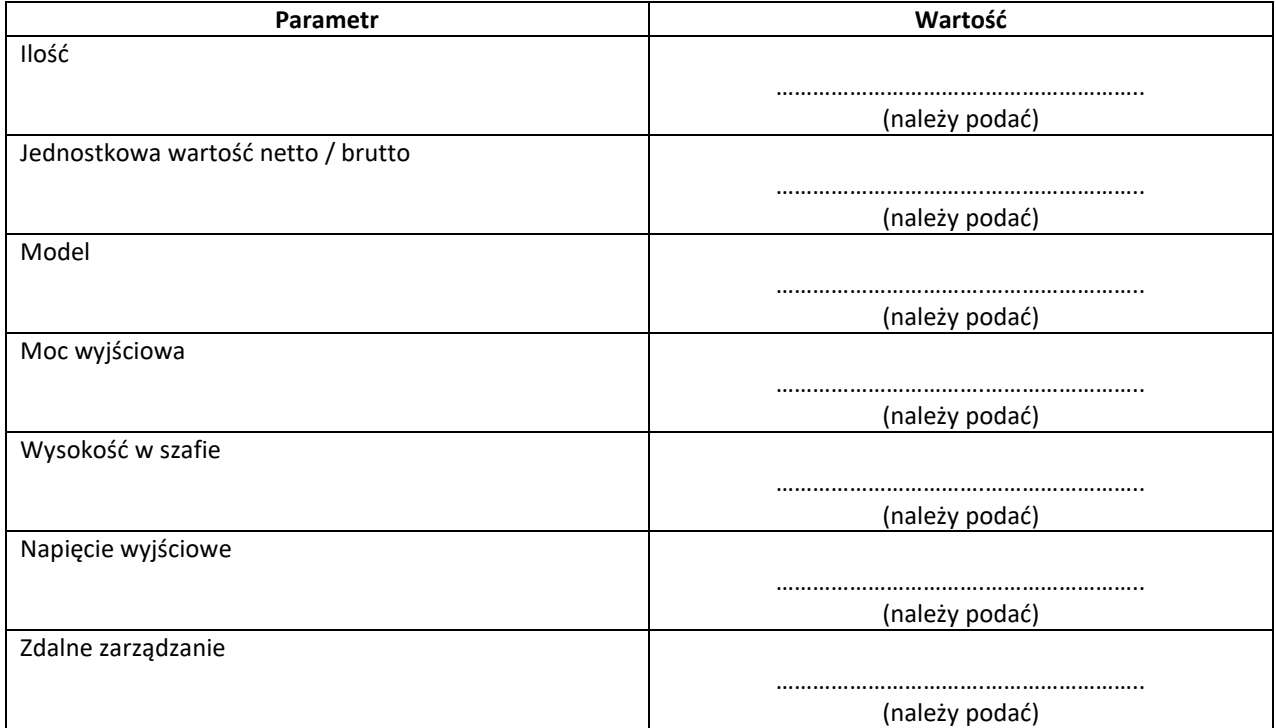

<sup>22</sup> Dla tego urządzenia wymagana jest karta katalogowa.

<sup>23</sup> Dla tego urządzenia wymagana jest karta katalogowa.

#### **24. Switch Control – STC02<sup>24</sup>**

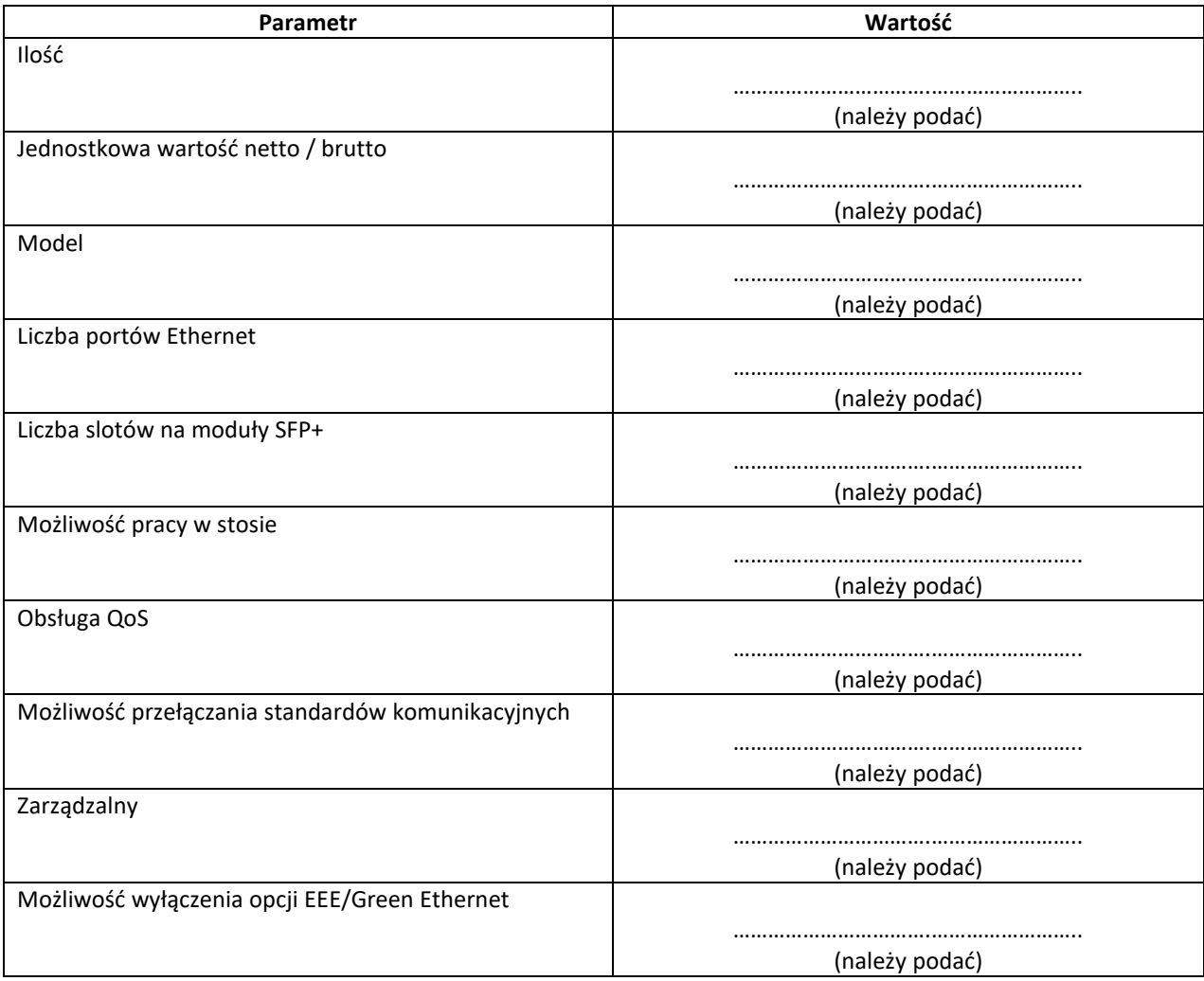

# **25. Switch Dante – STD11-STD12<sup>25</sup>**

| Parametr                           | Wartość        |
|------------------------------------|----------------|
| Ilość                              |                |
|                                    | .              |
|                                    | (należy podać) |
| Jednostkowa wartość netto / brutto |                |
|                                    |                |
|                                    | (należy podać) |
| Model                              |                |
|                                    |                |
|                                    | (należy podać) |
| Liczba portów Ethernet             |                |
|                                    |                |
|                                    | (należy podać) |
| Liczba slotów na moduły SFP+       |                |
|                                    |                |
|                                    | (należy podać) |
| Możliwość pracy w stosie           |                |
|                                    |                |
|                                    | (należy podać) |

<sup>24</sup> Dla tego urządzenia wymagana jest karta katalogowa.

<sup>&</sup>lt;sup>25</sup> Dla tego urządzenia wymagana jest karta katalogowa.

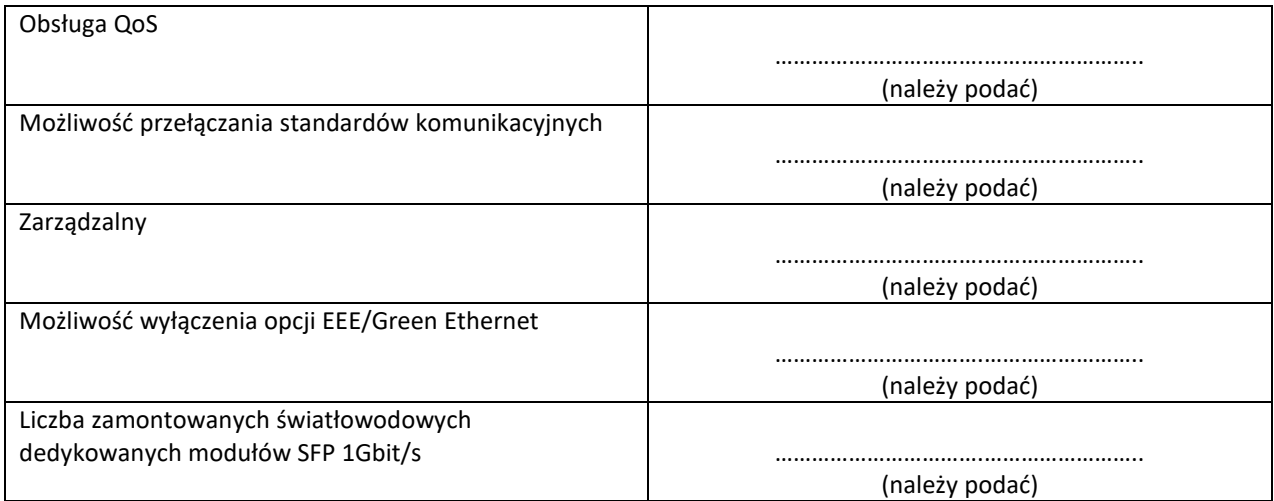

# **26. Router – RT02<sup>26</sup>**

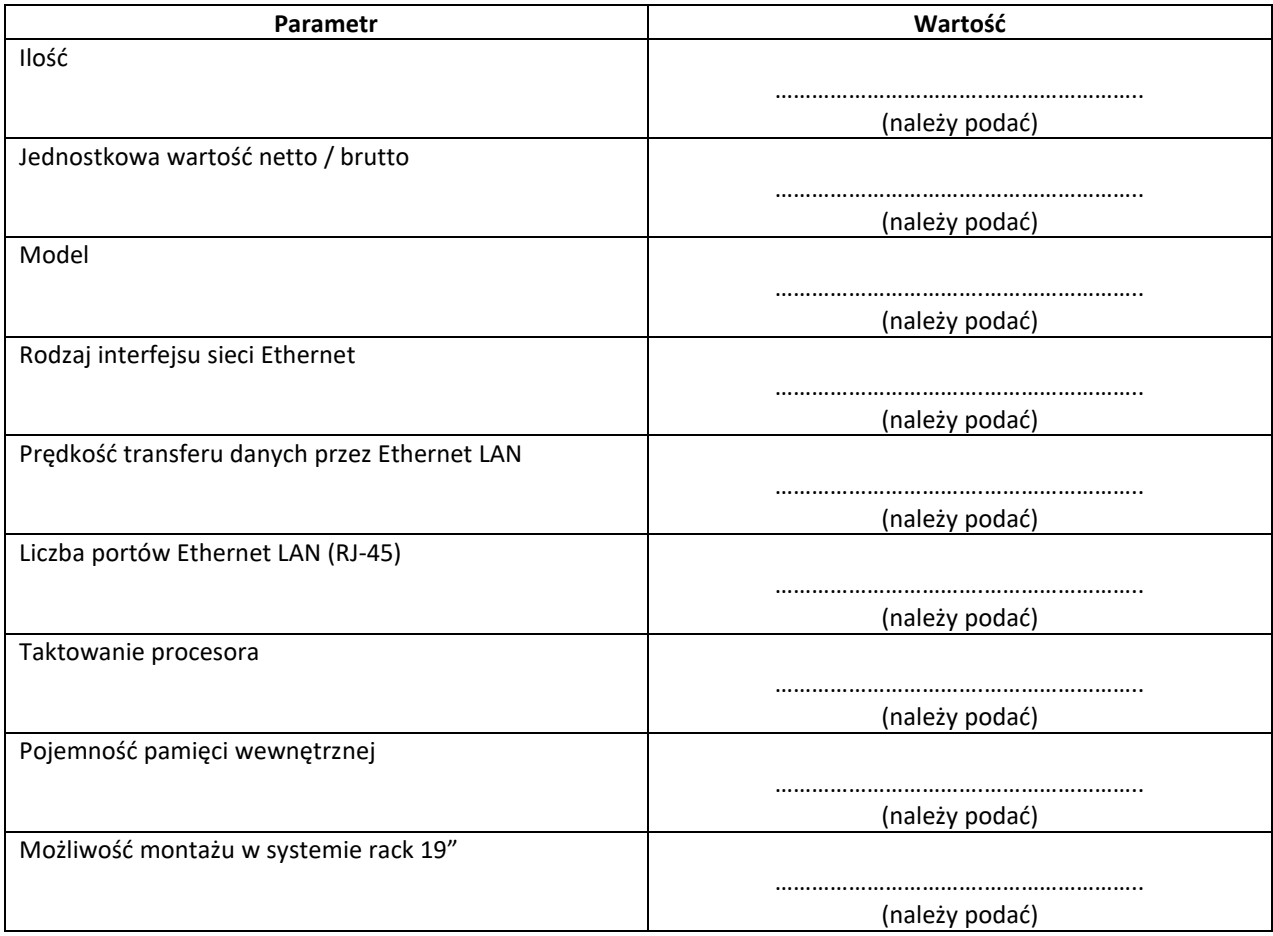

#### **27. Access Point – AP04<sup>27</sup>**

| Parametr | Wartość        |
|----------|----------------|
| Ilość    |                |
|          |                |
|          | (należy podać) |

<sup>&</sup>lt;sup>26</sup> Dla tego urządzenia wymagana jest karta katalogowa.

<sup>&</sup>lt;sup>27</sup> Dla tego urządzenia wymagana jest karta katalogowa.

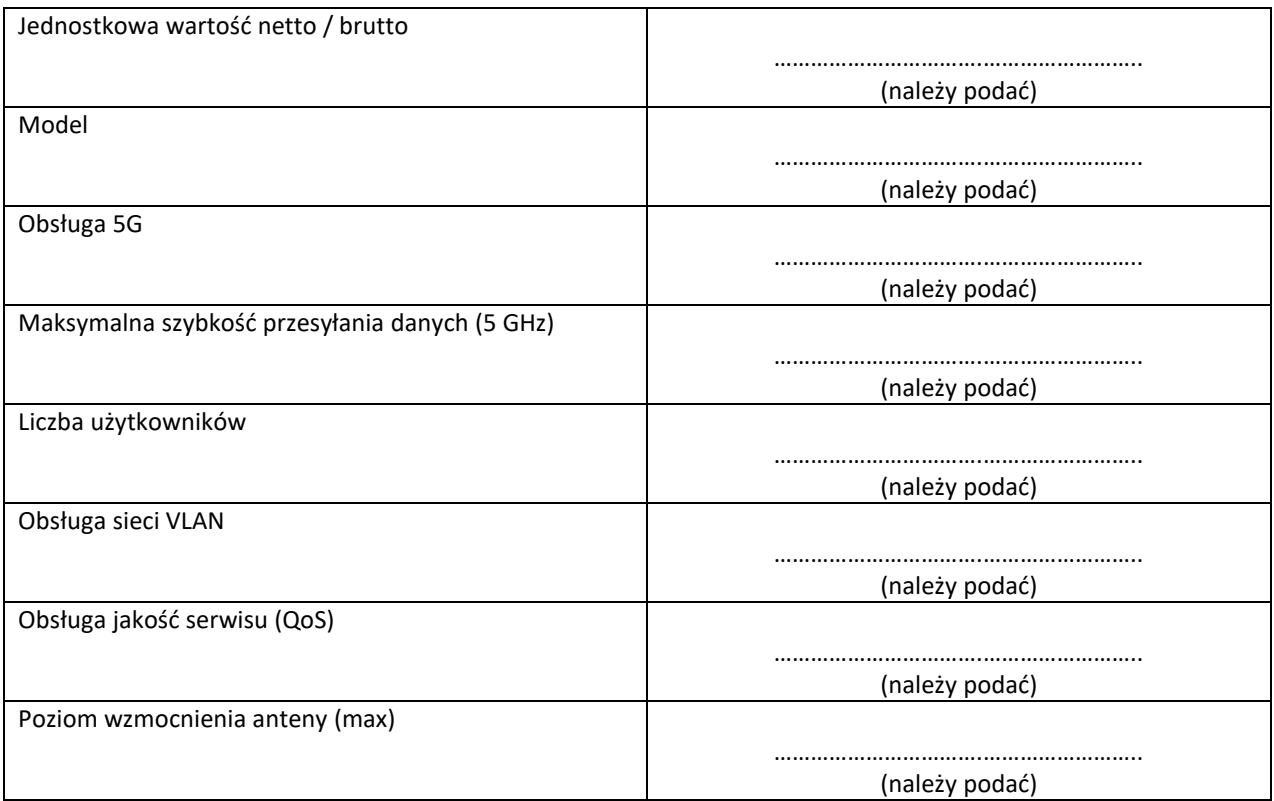

# **28. Laptop – LPT02<sup>28</sup>**

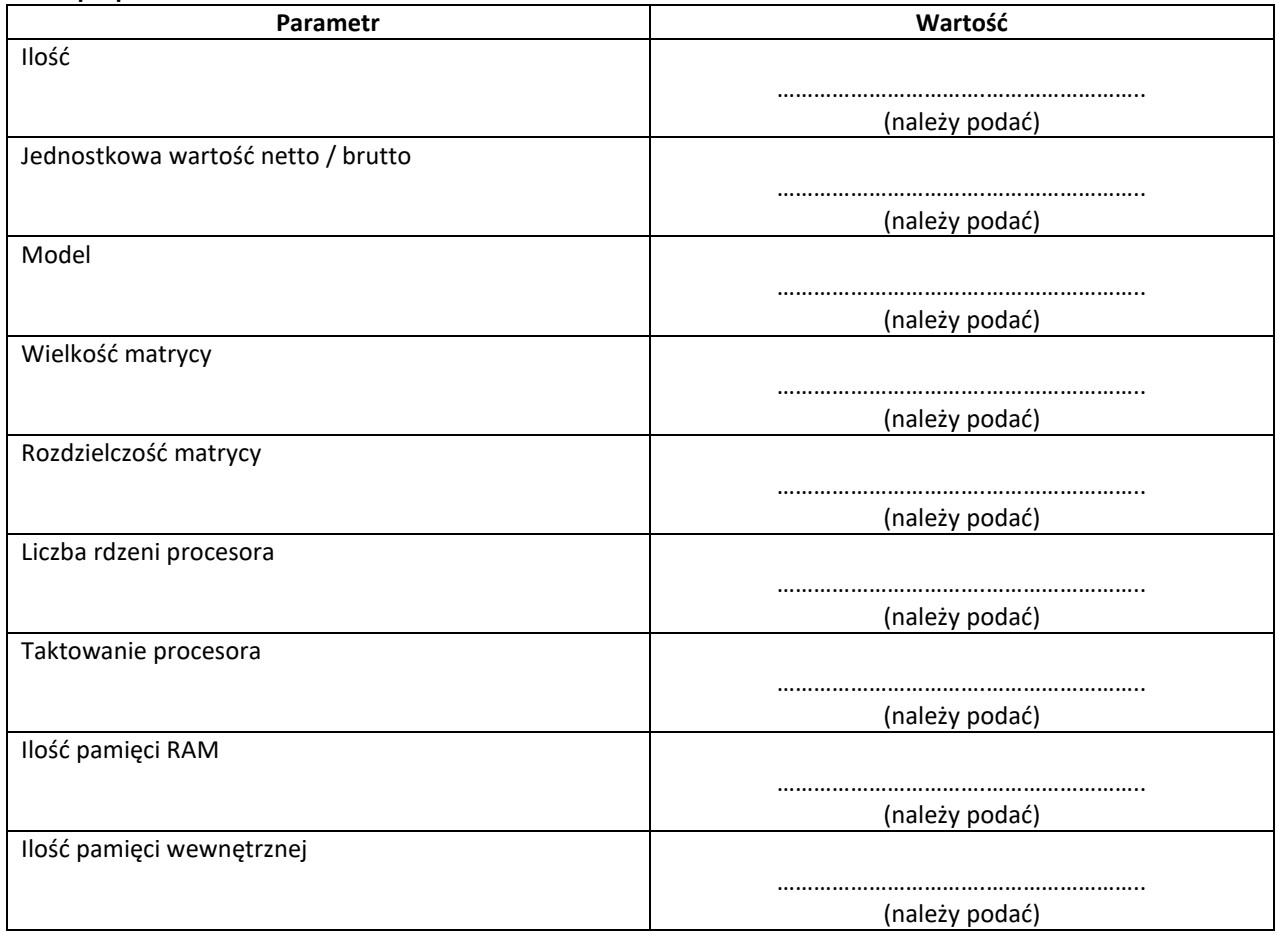

<sup>28</sup> Dla tego urządzenia wymagana jest karta katalogowa.

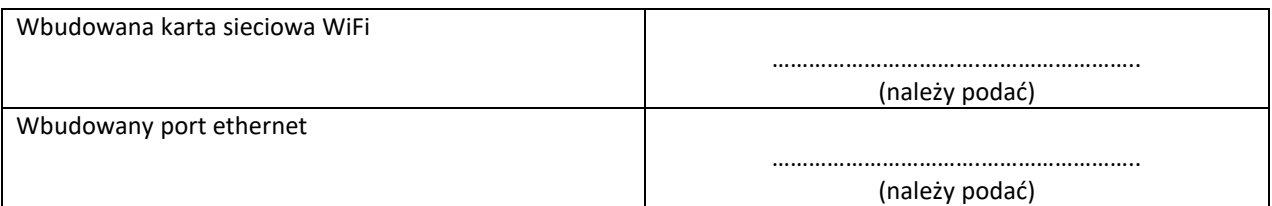

# **29. Przełącznik wideo HDMI – PHDMI01<sup>29</sup>**

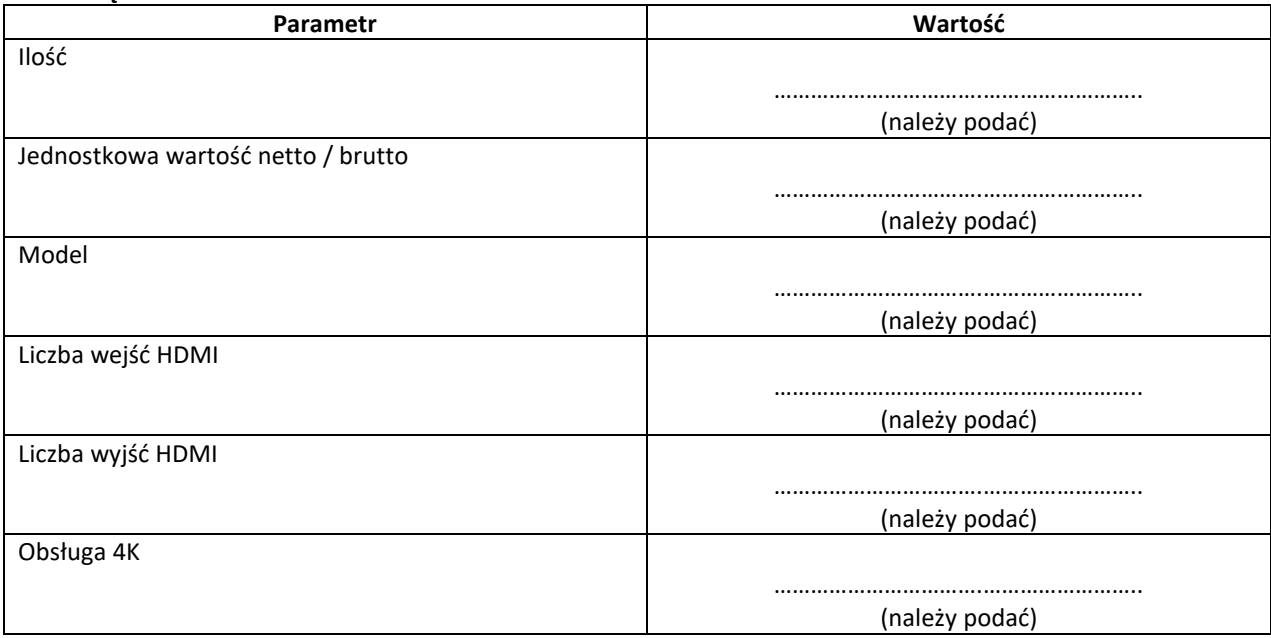

#### **30. Szafa teletechniczna z wyposażeniem - STKG01**

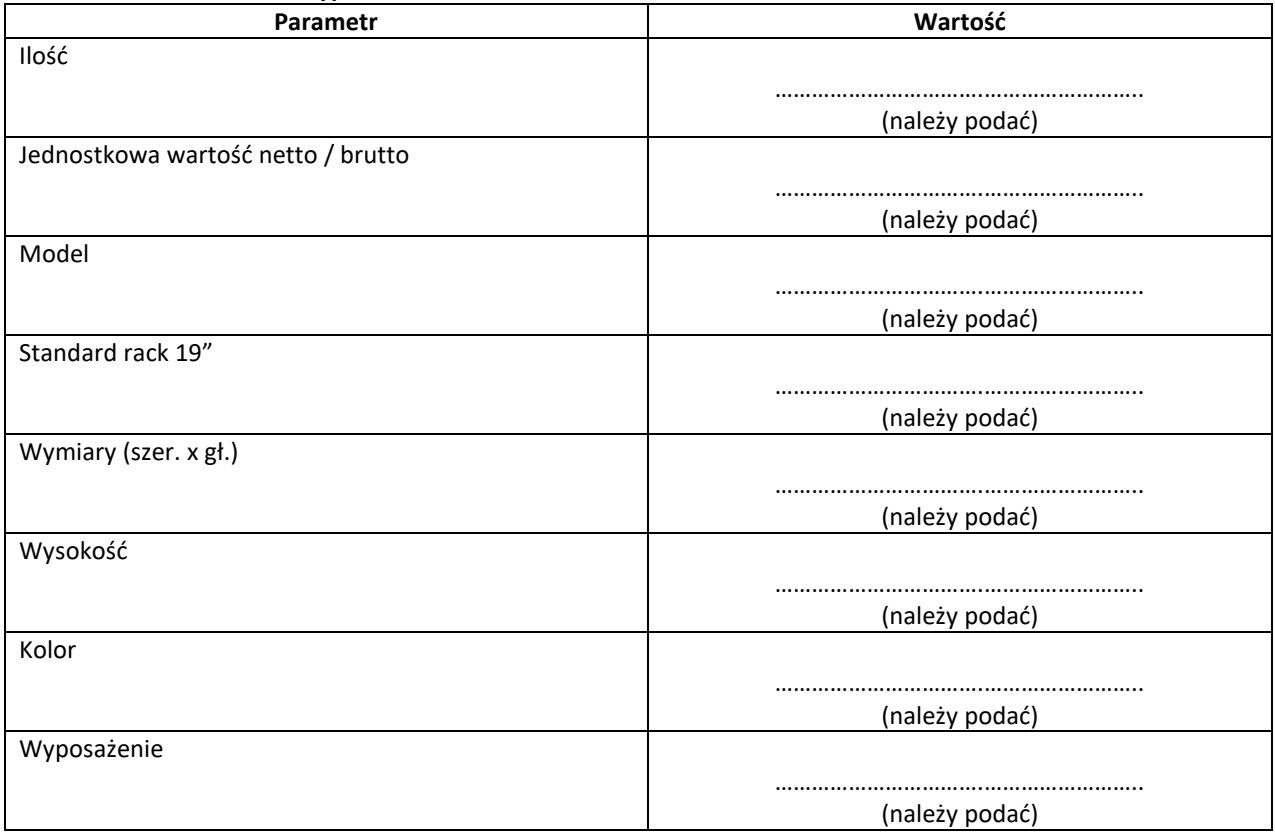

<sup>29</sup> Dla tego urządzenia wymagana jest karta katalogowa.

#### **31. Krosownica sygnałowa audio - KROS02<sup>30</sup>**

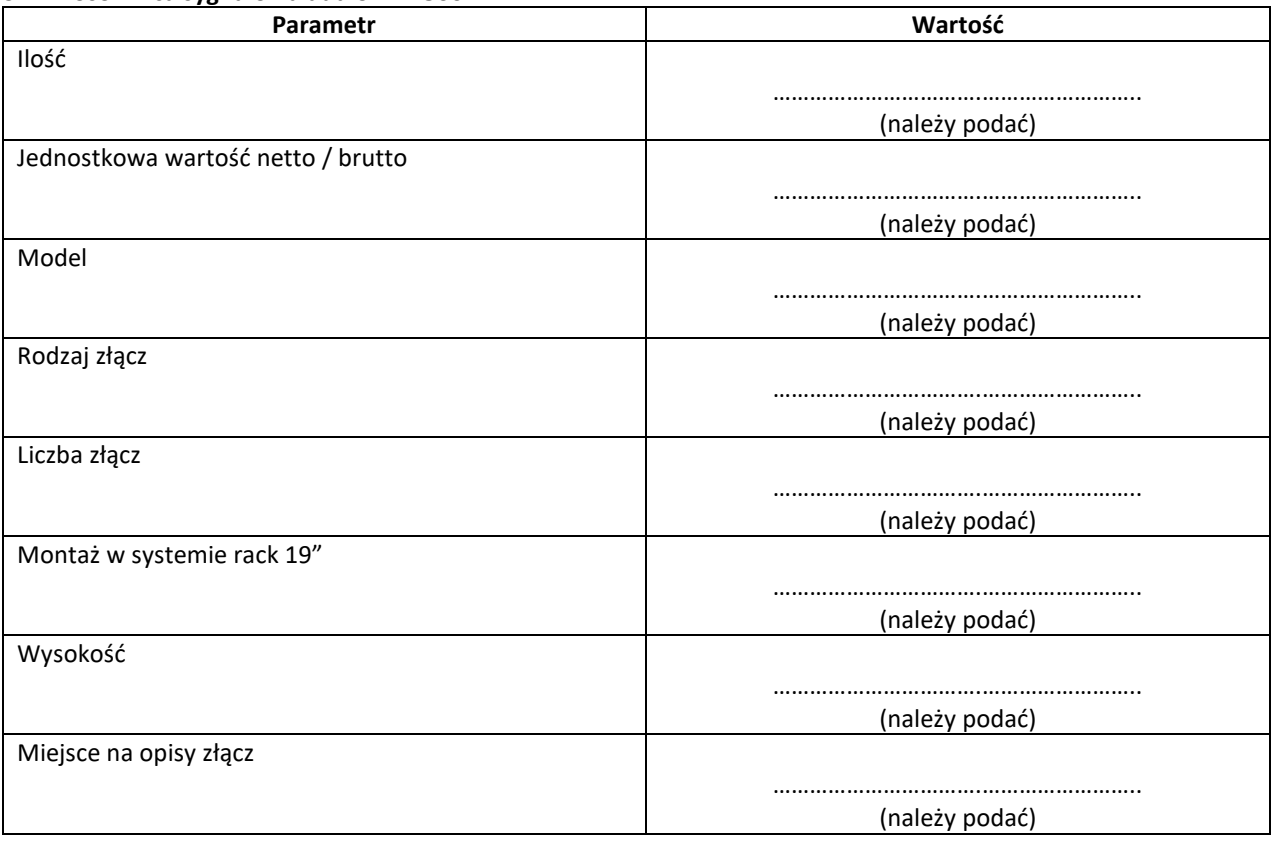

# **32. Krosownica sygnałowa wideo - KROSW01<sup>31</sup>**

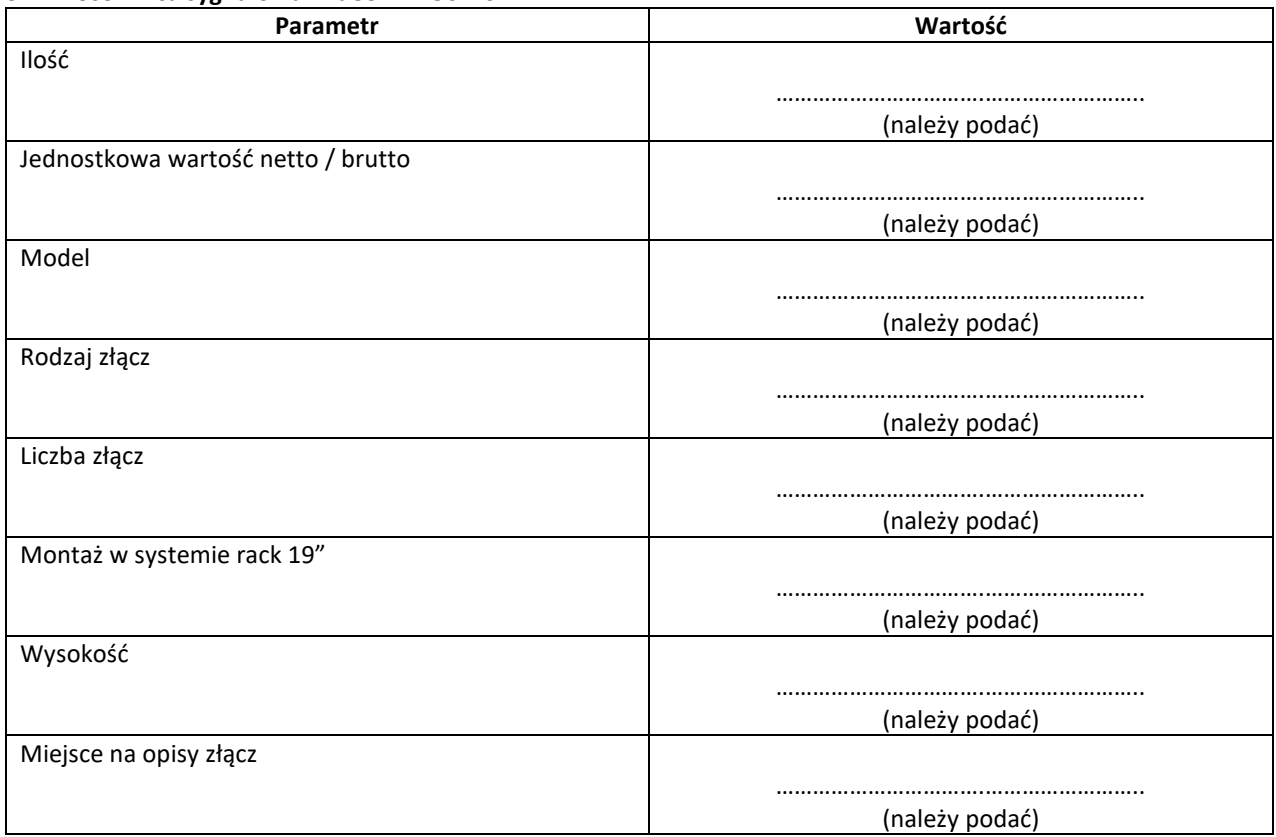

<sup>30</sup> Dla tego urządzenia wymagana jest karta katalogowa.

<sup>31</sup> Dla tego urządzenia wymagana jest karta katalogowa.

#### **33. Panel sterowania zasilaniami – PNLE01**

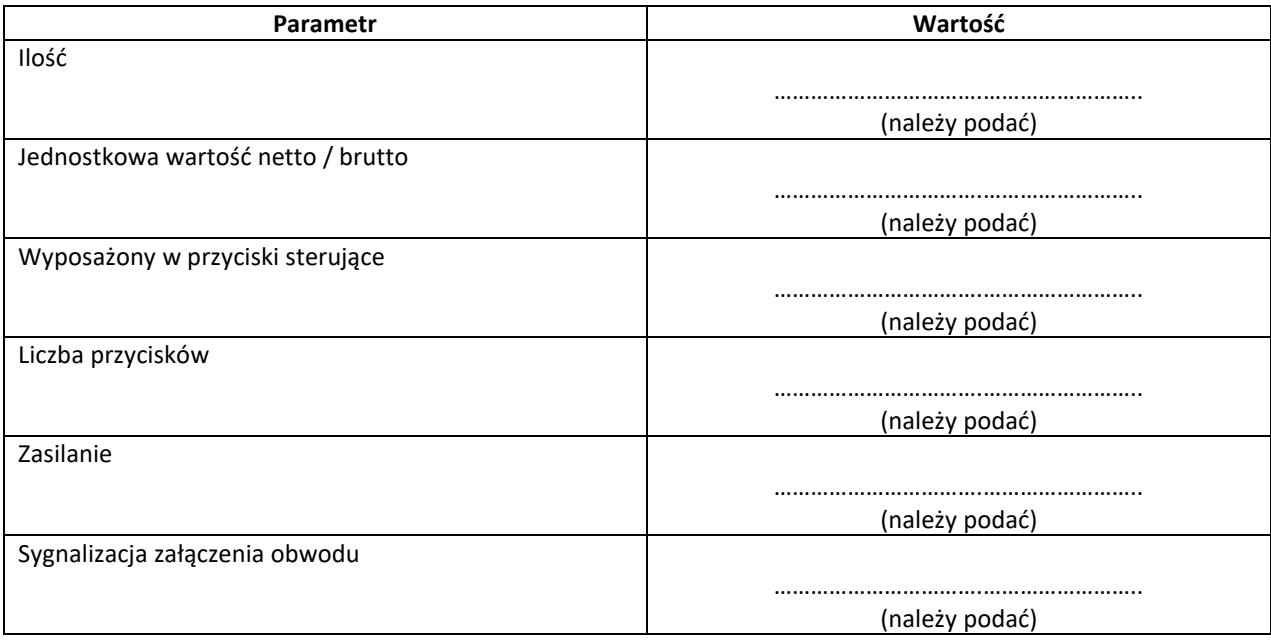

# **34. Interfejs do podłączenia wzmacniaczy 16ch (dante/analog) – INTP15-INTP22<sup>32</sup>**

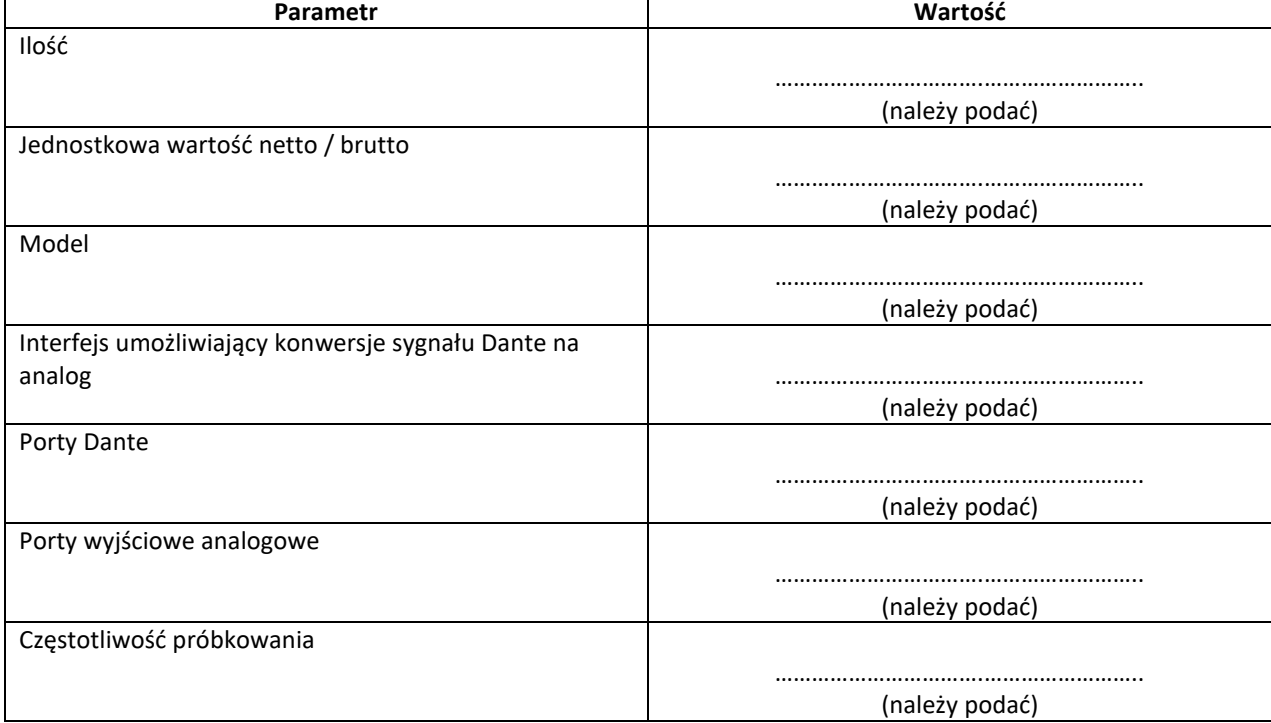

# **35. Switch Control – STC03<sup>33</sup>**

| Parametr                           | Wartość        |
|------------------------------------|----------------|
| Ilość                              |                |
|                                    |                |
|                                    | (należy podać) |
| Jednostkowa wartość netto / brutto |                |
|                                    |                |
|                                    | (należy podać) |

<sup>32</sup> Dla tego urządzenia wymagana jest karta katalogowa.

<sup>33</sup> Dla tego urządzenia wymagana jest karta katalogowa.

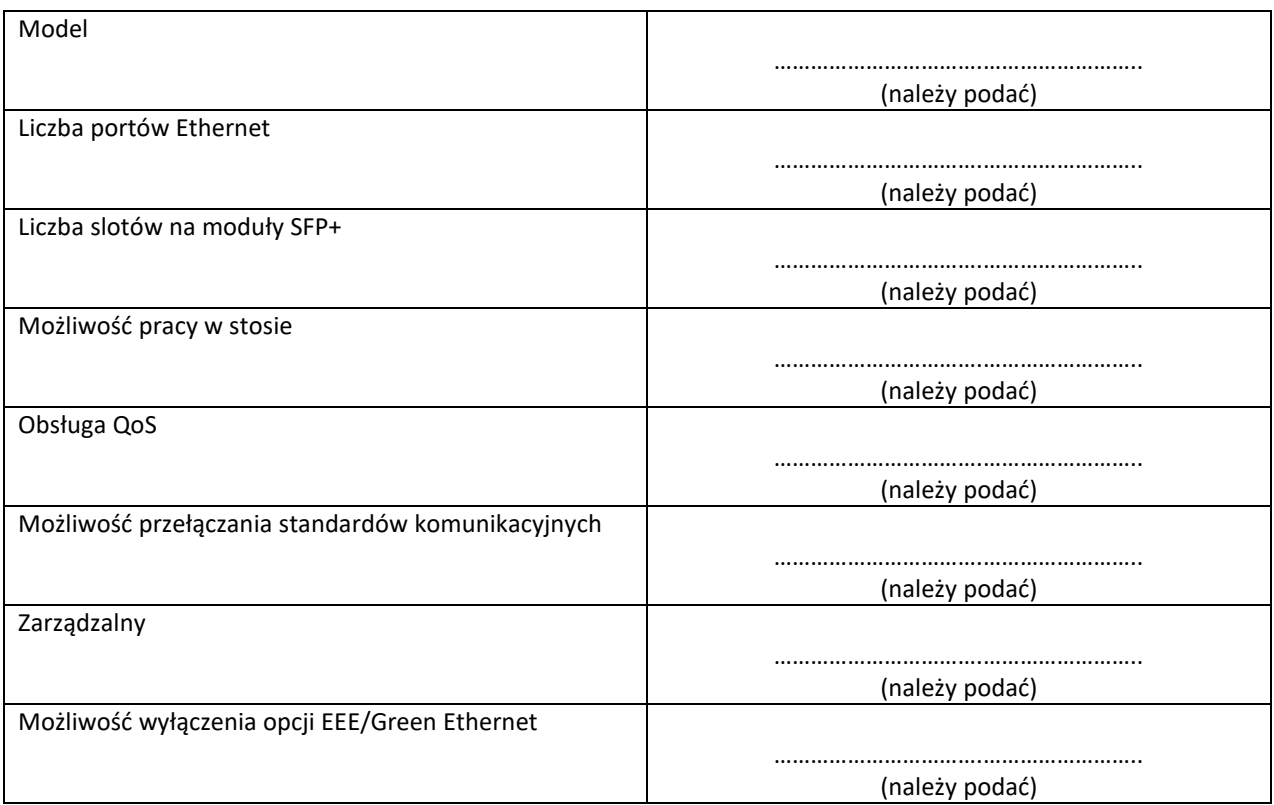

#### **36. Switch Dante – STD13-STD14<sup>34</sup>**

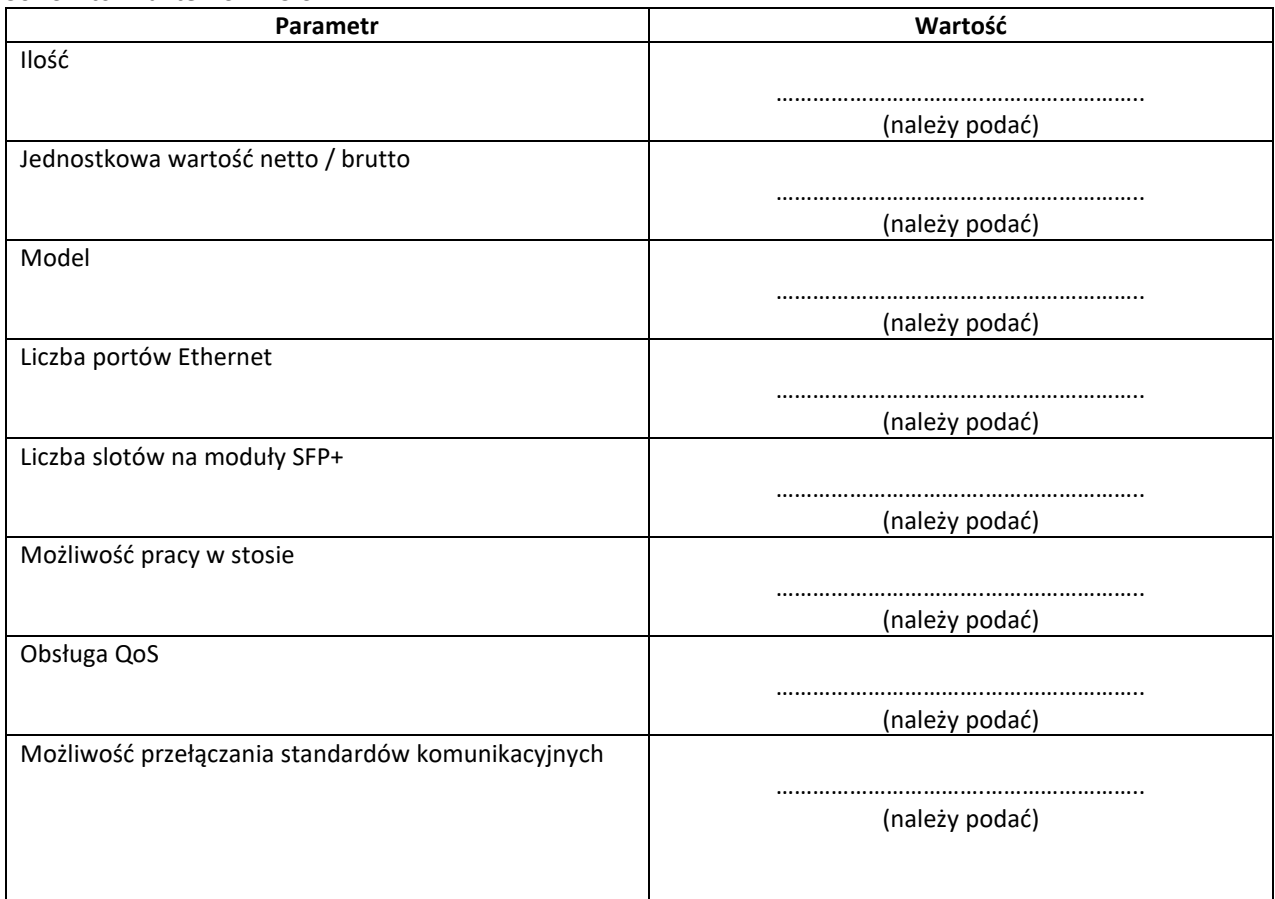

<sup>34</sup> Dla tego urządzenia wymagana jest karta katalogowa.

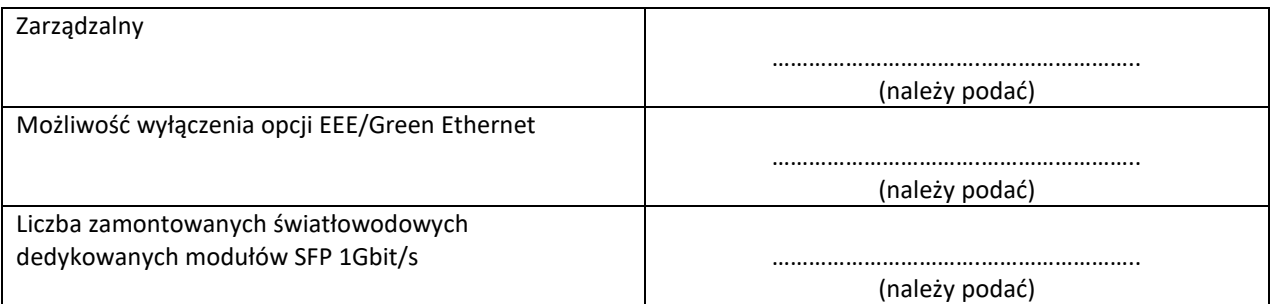

# **37. Konsoleta foniczna – KONSS01<sup>35</sup>**

| Parametr                                             | Wartość        |
|------------------------------------------------------|----------------|
| Ilość                                                |                |
|                                                      |                |
|                                                      | (należy podać) |
| Jednostkowa wartość netto / brutto                   |                |
|                                                      |                |
|                                                      | (należy podać) |
| Model                                                |                |
|                                                      |                |
| Liczba wbudowanych wyświetlaczy dotykowych           | (należy podać) |
|                                                      |                |
|                                                      | (należy podać) |
| Liczba fizycznych tłumików kanałowych                |                |
|                                                      |                |
|                                                      | (należy podać) |
| Liczba programowalnych przycisków                    |                |
|                                                      |                |
|                                                      | (należy podać) |
| Liczba lokalnych wejść mikrofonowo-liniowych         |                |
|                                                      |                |
|                                                      | (należy podać) |
| Liczba lokalnych wyjść liniowych                     |                |
|                                                      |                |
|                                                      | (należy podać) |
| Liczba lokalnych wejść w standardzie AES/EBU         |                |
|                                                      | (należy podać) |
| Liczba lokalnych wyjść w standardzie AES/EBU         |                |
|                                                      |                |
|                                                      | (należy podać) |
| Minimalny zestaw funkcji dla każdego kanału          |                |
| wejściowego                                          |                |
|                                                      | (należy podać) |
| Minimalne<br>wyposażenie<br>dla<br>każdego<br>kanału |                |
| wyjściowego:                                         |                |
|                                                      | (należy podać) |
| Częstotliwość próbkowania                            |                |
|                                                      |                |
|                                                      | (należy podać) |
| Wewnętrzne przetwarzanie sygnałów                    |                |
|                                                      |                |
|                                                      | (należy podać) |

<sup>35</sup> Dla tego urządzenia wymagana jest karta katalogowa.

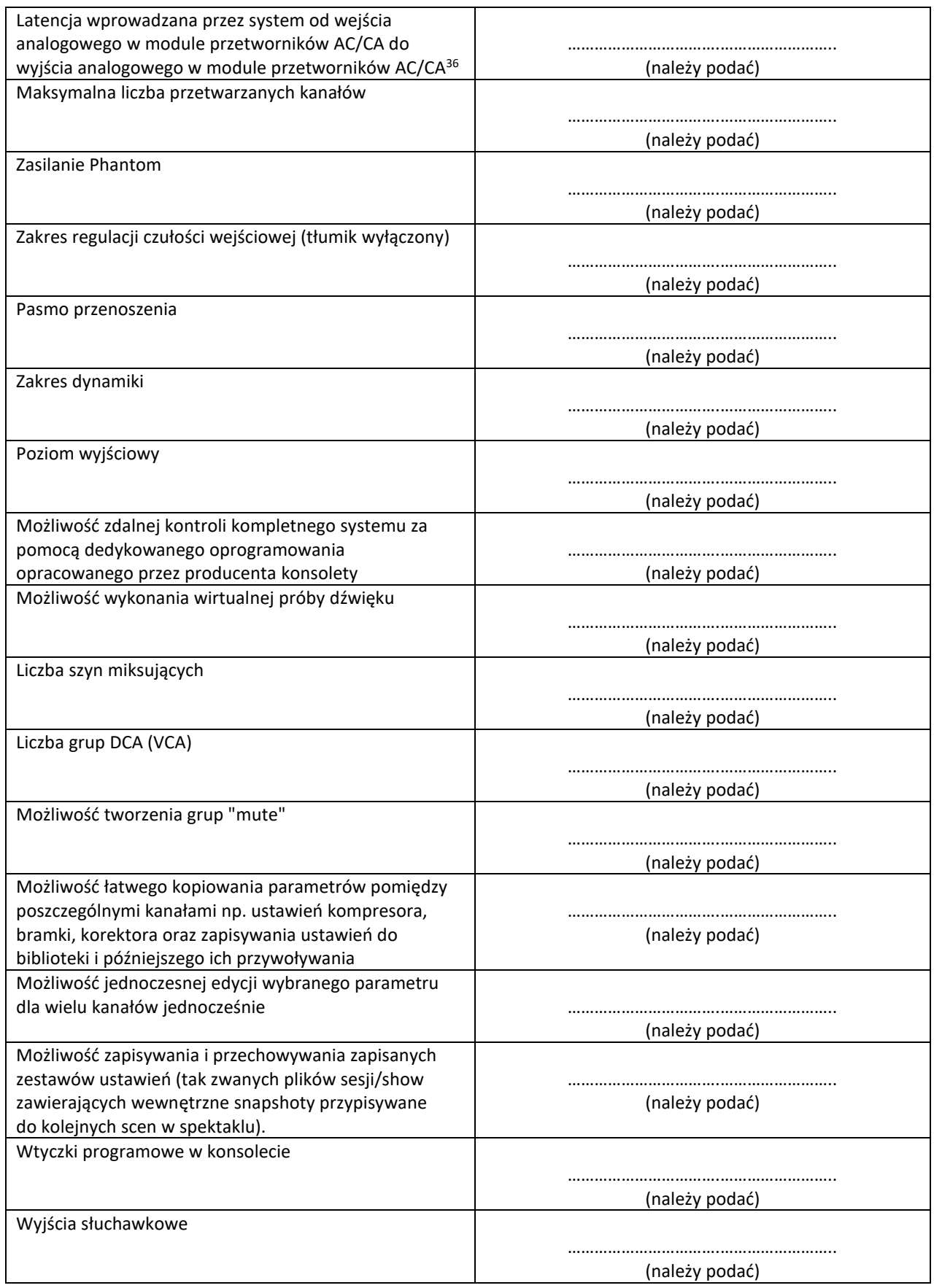

<sup>36</sup> Ten parametr stanowi kryterium oceny ofert.

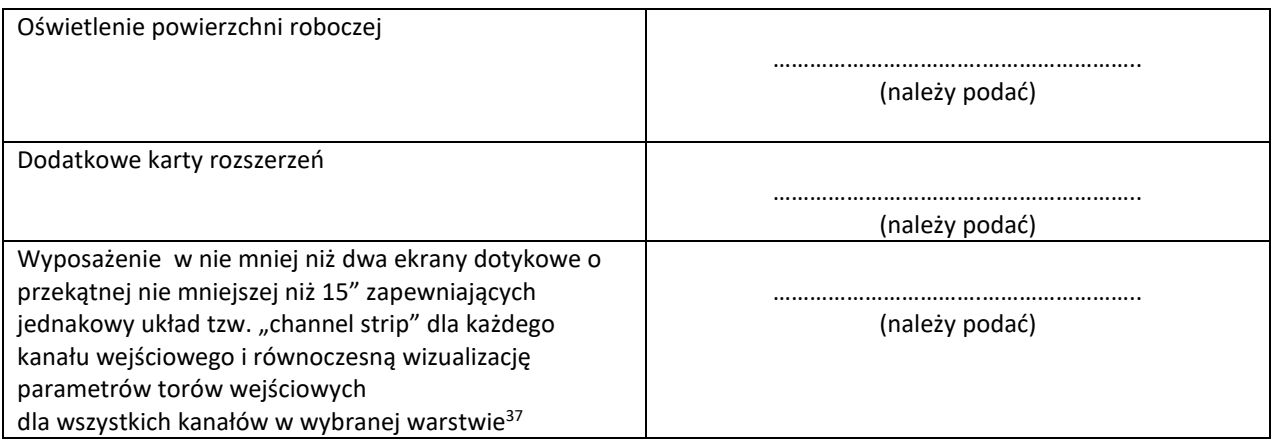

# **38. Zestaw przetworników AD/DA do montażu ściennego – STRS01-STRS03<sup>38</sup>**

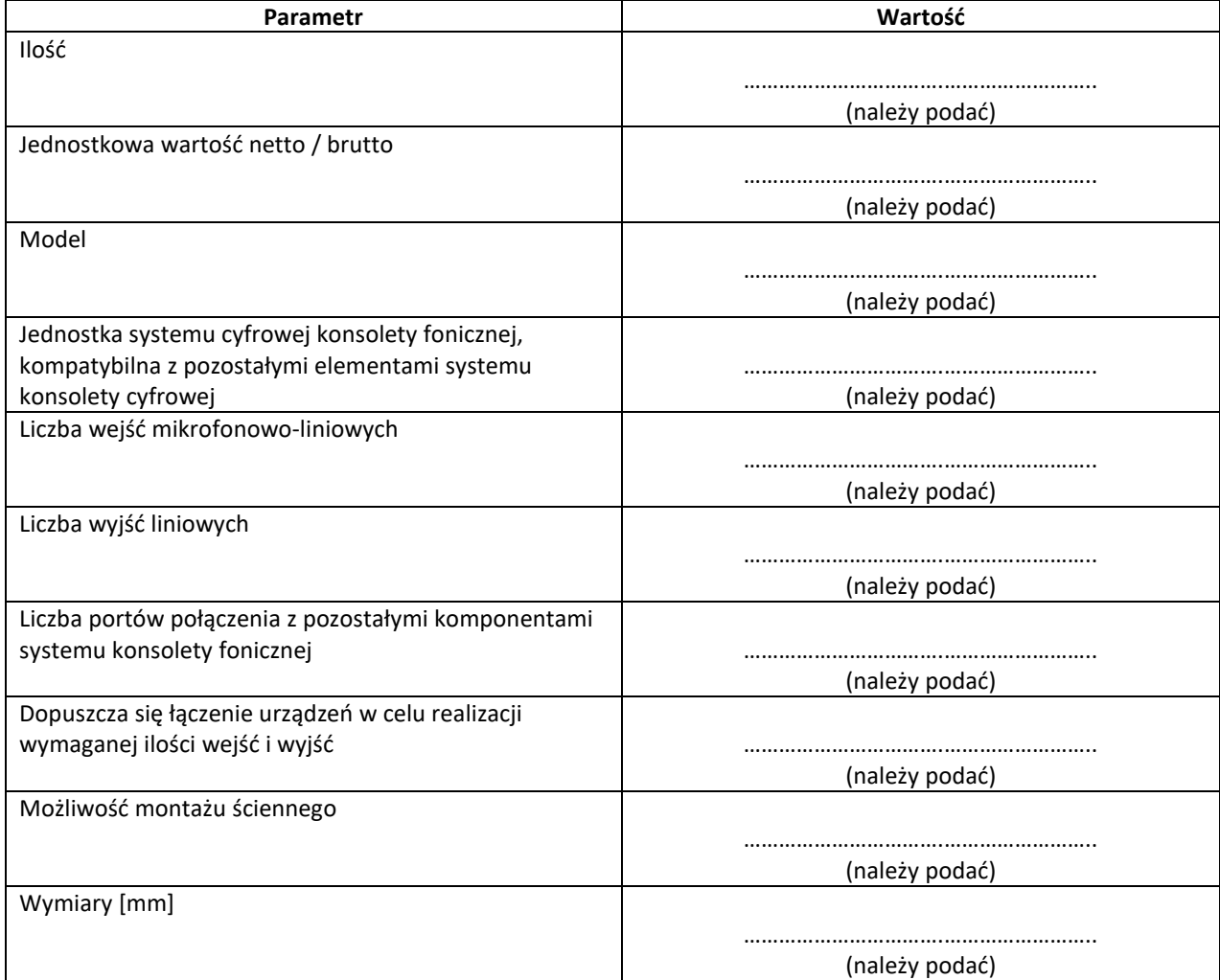

#### **39. Skrzynia transportowa na konsoletę KONSS01 – SKRZ09**

| Parametr | Wartość        |
|----------|----------------|
| Ilość    |                |
|          |                |
|          | (należy podać) |

<sup>&</sup>lt;sup>37</sup> Ten parametr stanowi kryterium oceny ofert.

<sup>38</sup> Dla tego urządzenia wymagana jest karta katalogowa.

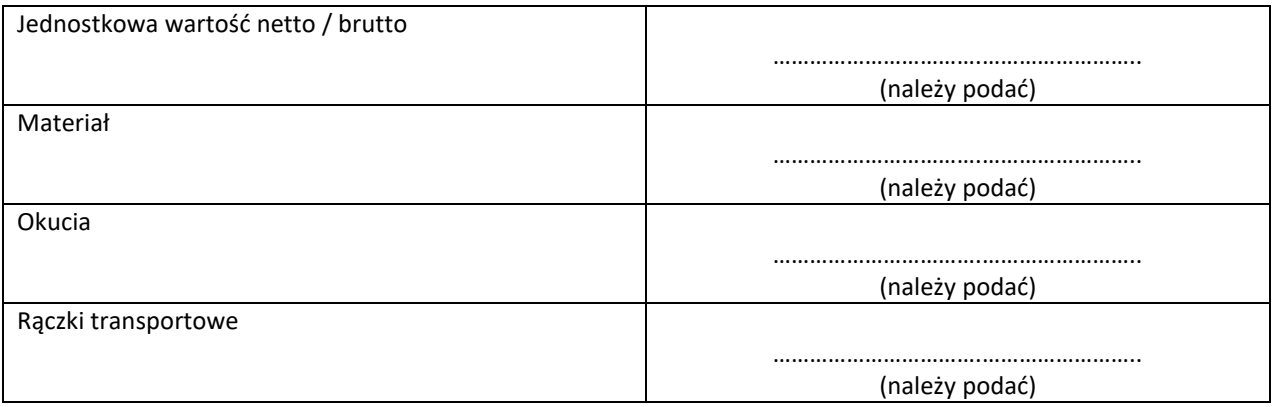

# **40. System podtrzymania napięcia UPS – UPS03<sup>39</sup>**

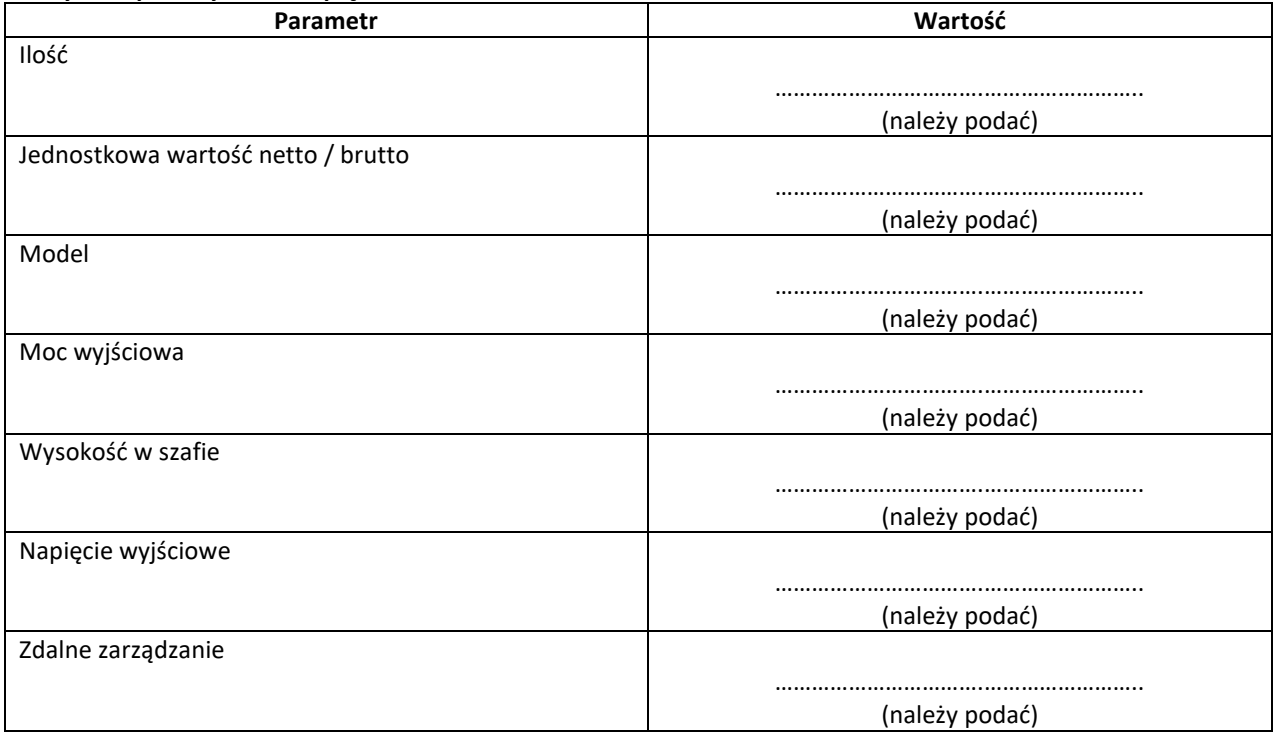

#### **41. Tablet do sterowania – TBS02<sup>40</sup>**

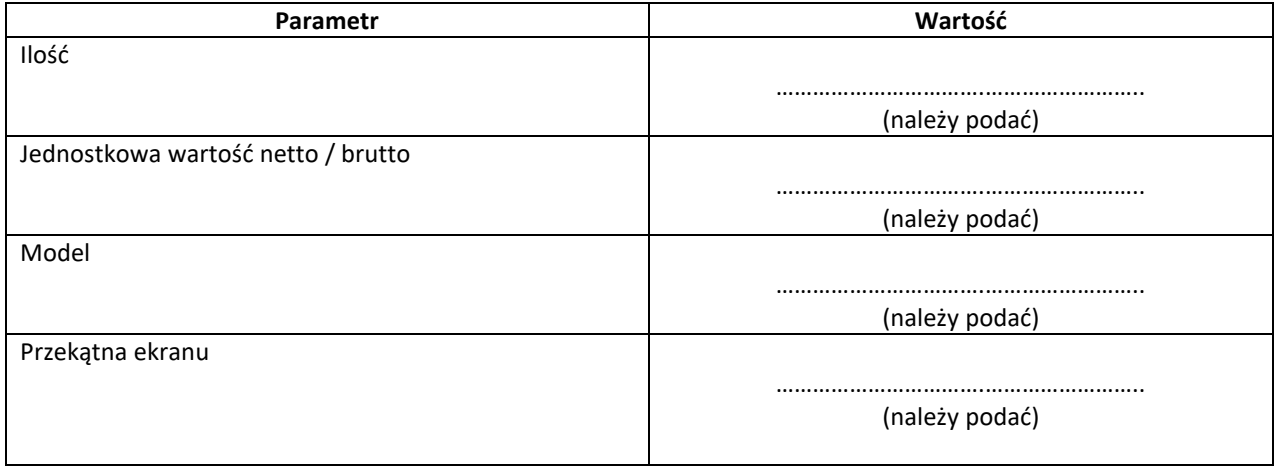

<sup>39</sup> Dla tego urządzenia wymagana jest karta katalogowa.

<sup>40</sup> Dla tego urządzenia wymagana jest karta katalogowa.

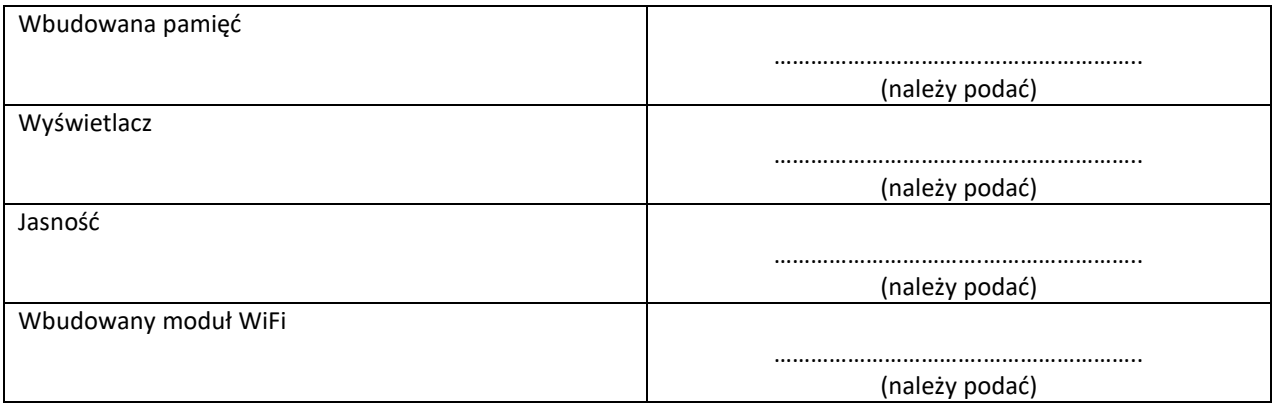

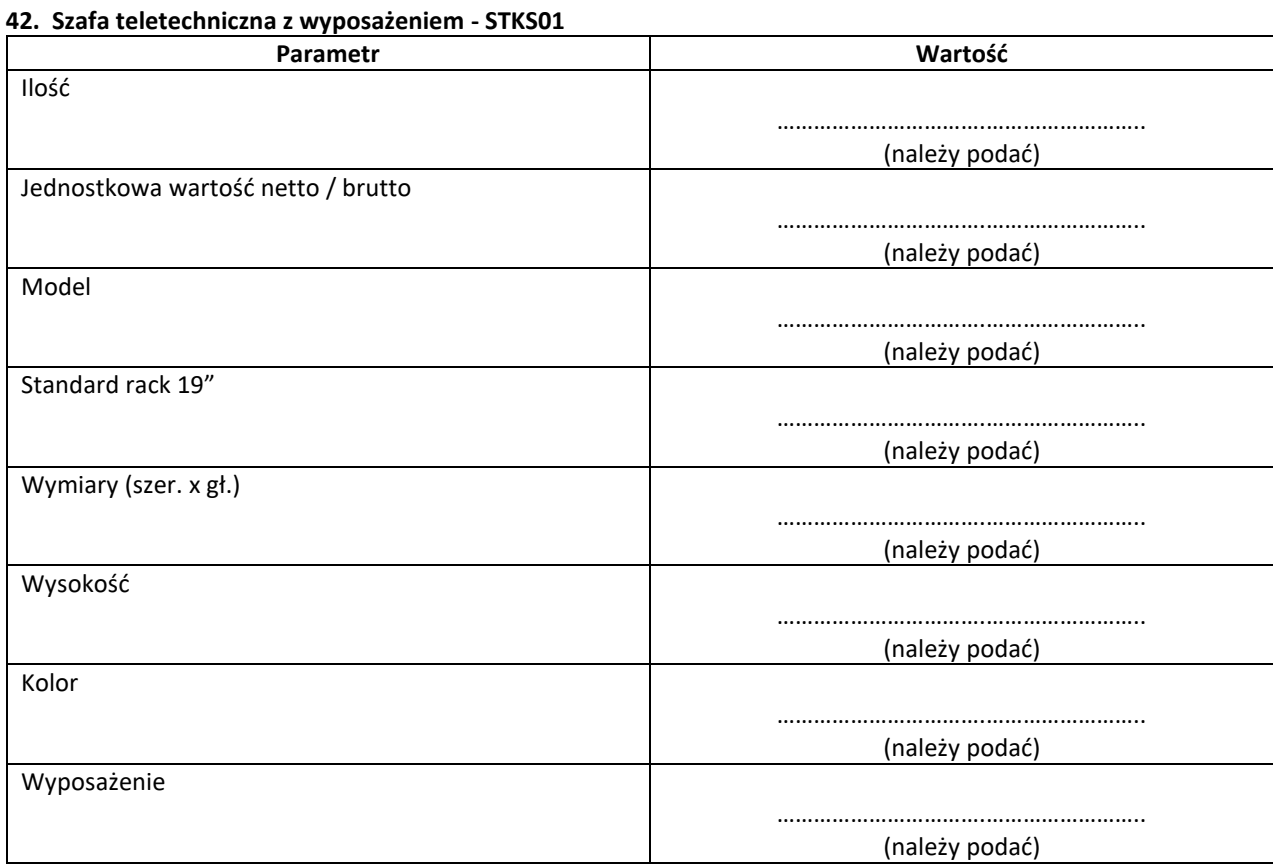

# **43. Krosownica sygnałowa wideo - KROSW02<sup>41</sup>**

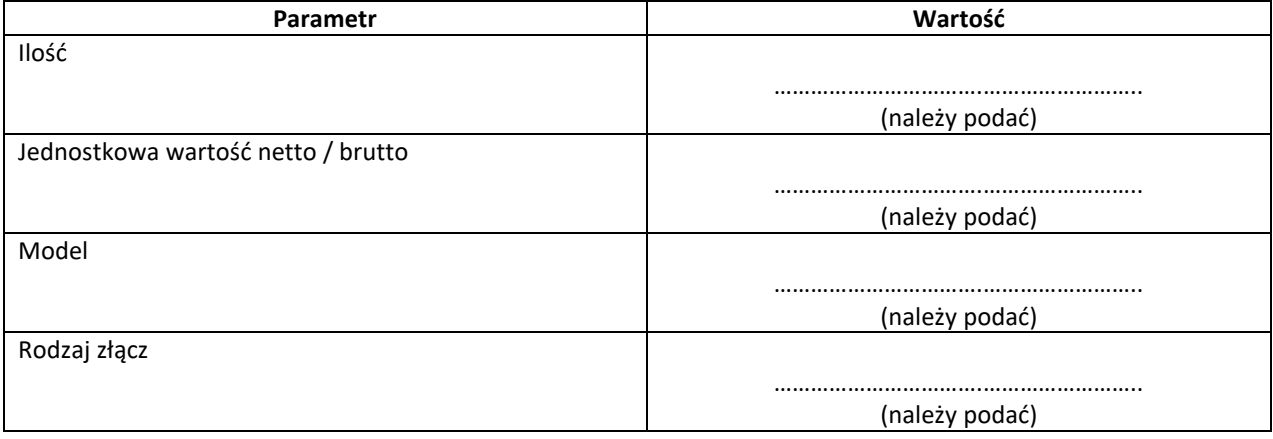

<sup>41</sup> Dla tego urządzenia wymagana jest karta katalogowa.

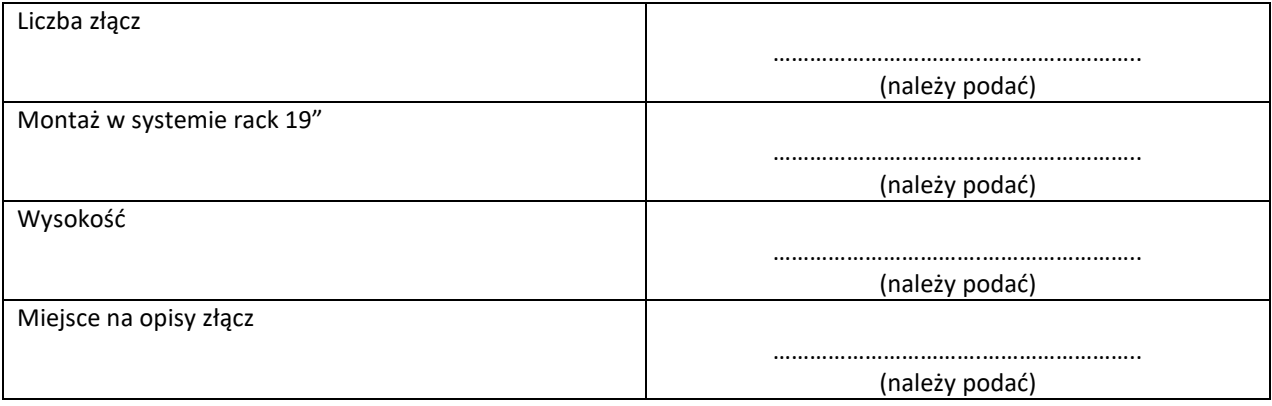

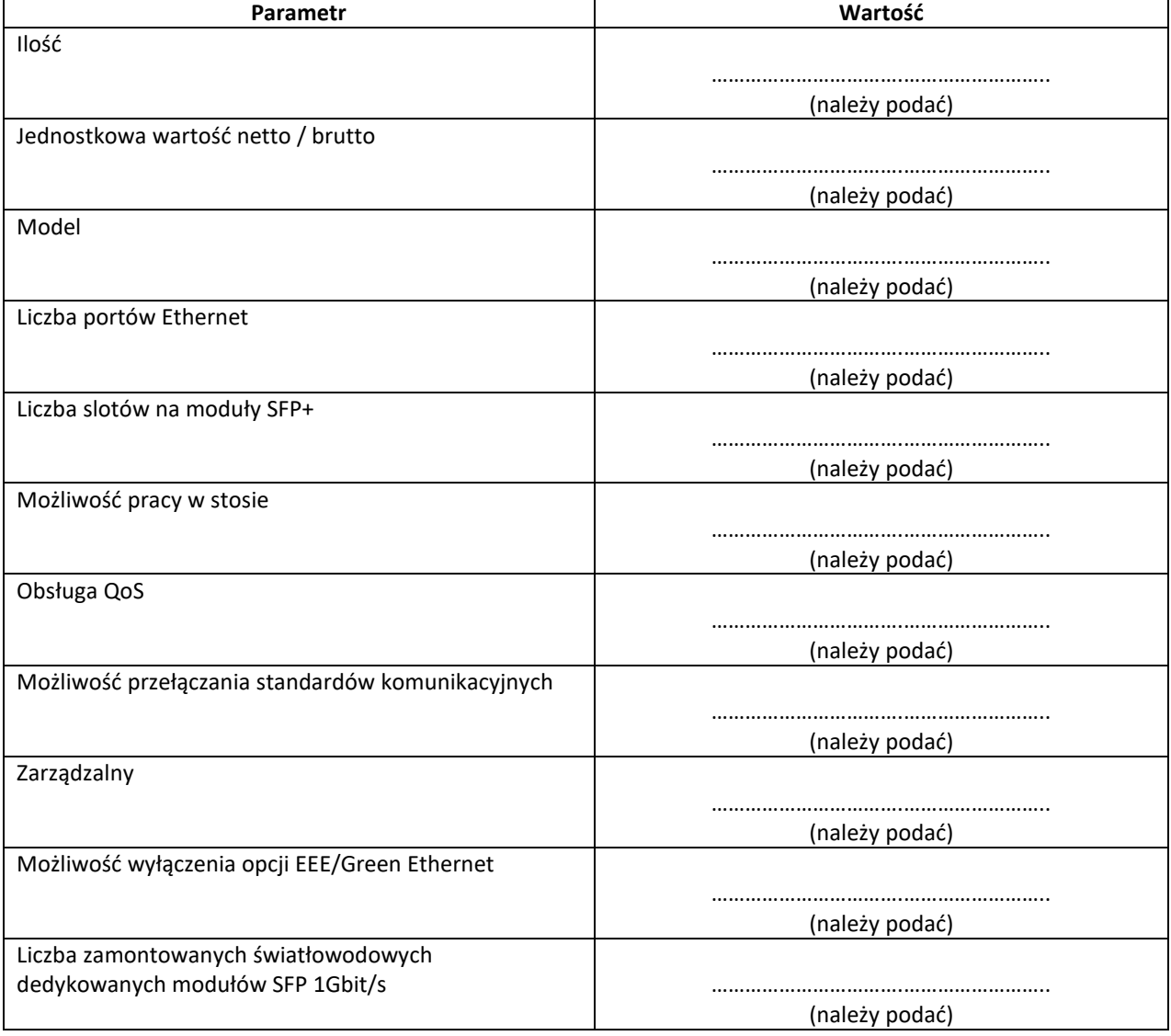

# **44. Switch Dante/Control – STD15/STC04 <sup>42</sup>**

<sup>42</sup> Dla tego urządzenia wymagana jest karta katalogowa.

# **45. System podtrzymania napięcia UPS – UPS04<sup>43</sup>**

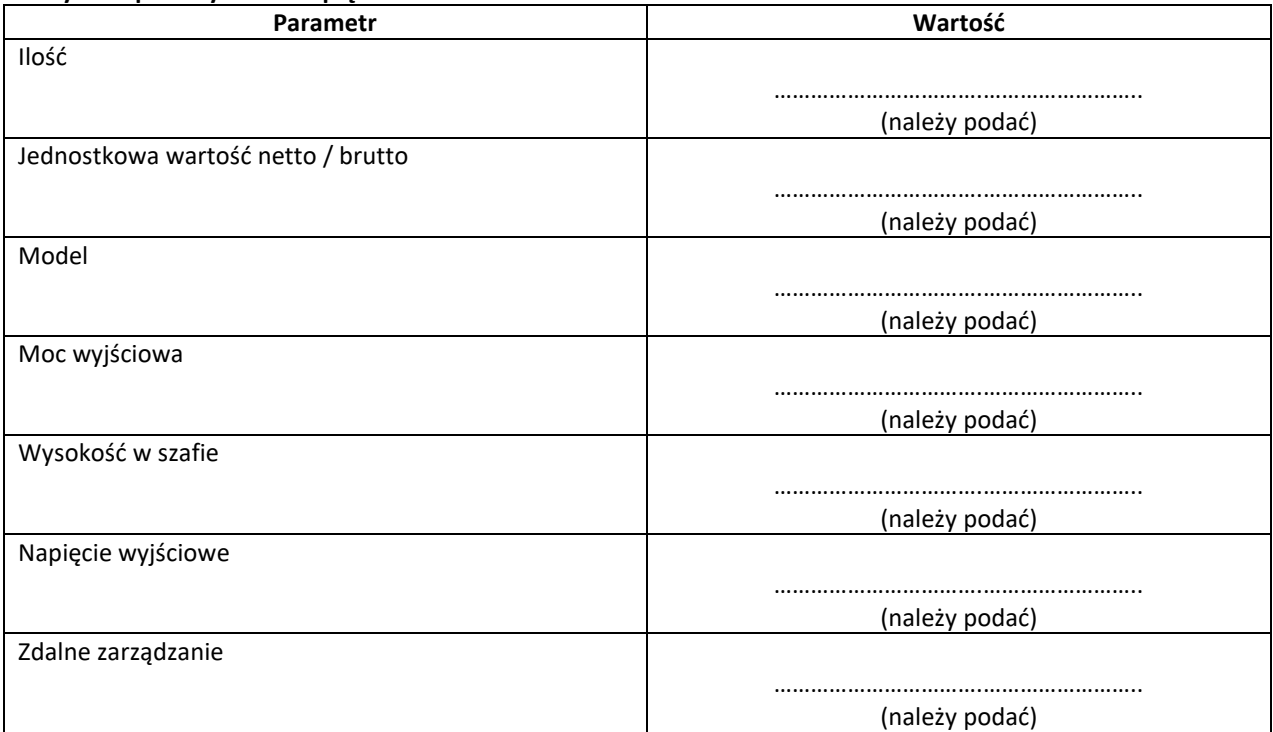

# **46. Przyłącza**

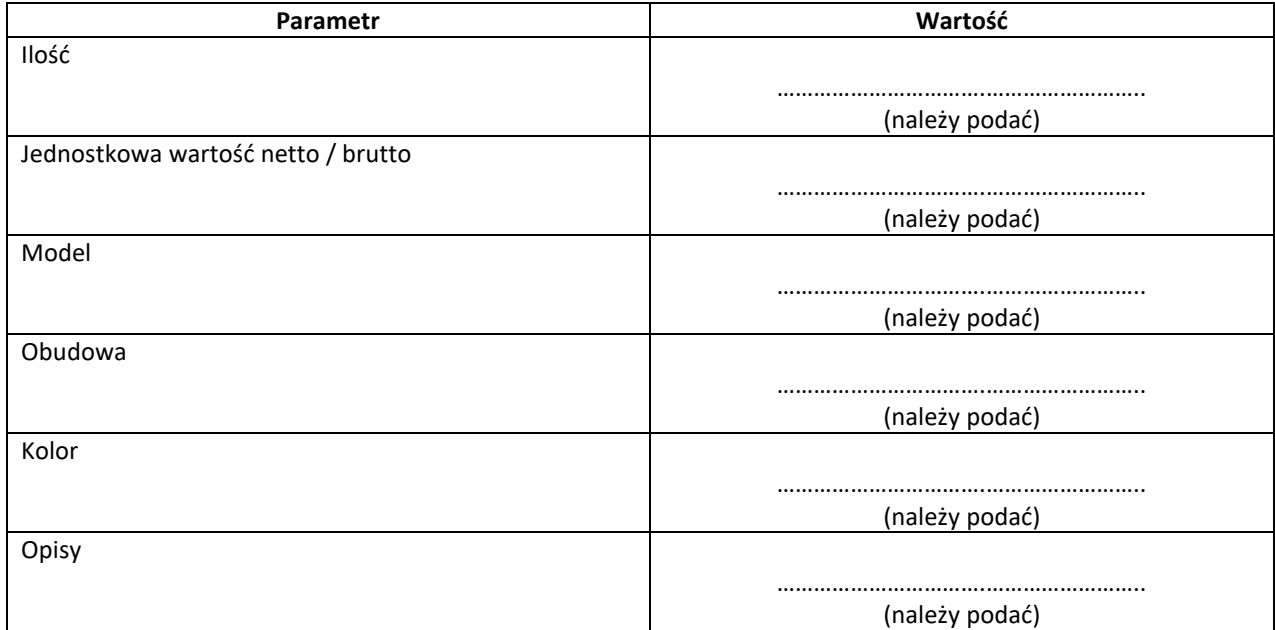

#### **47. Przyłącza**

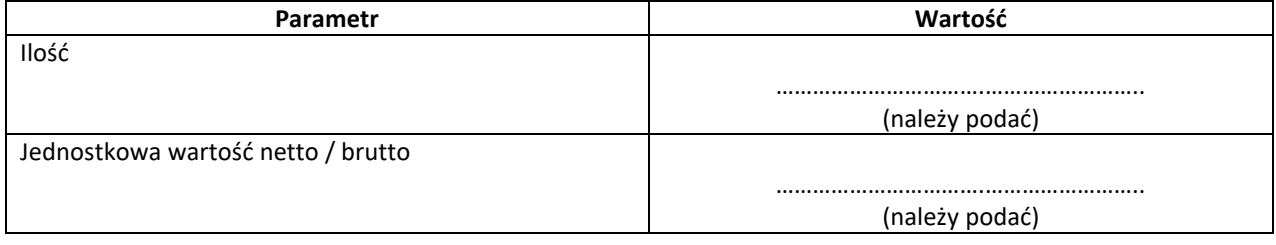

<sup>43</sup> Dla tego urządzenia wymagana jest karta katalogowa.

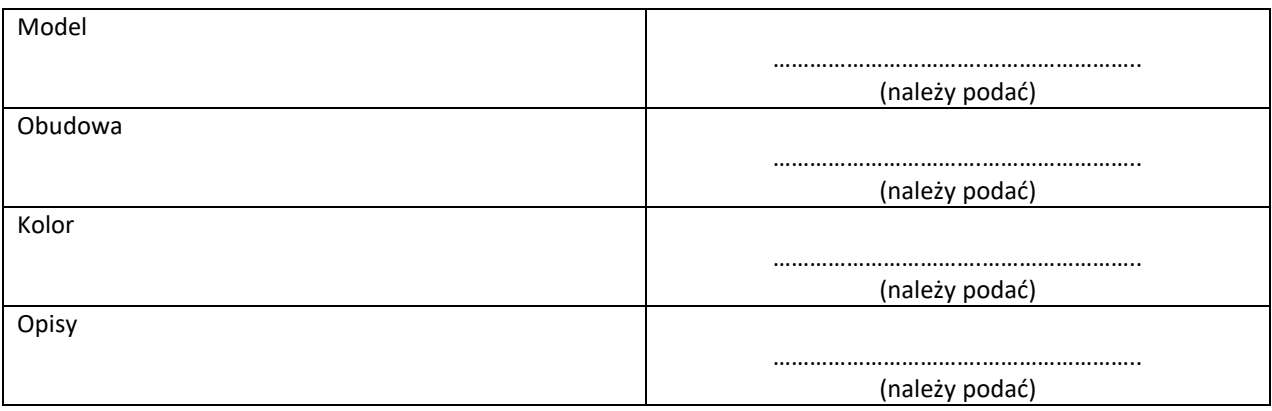

#### **48. Przyłącza**

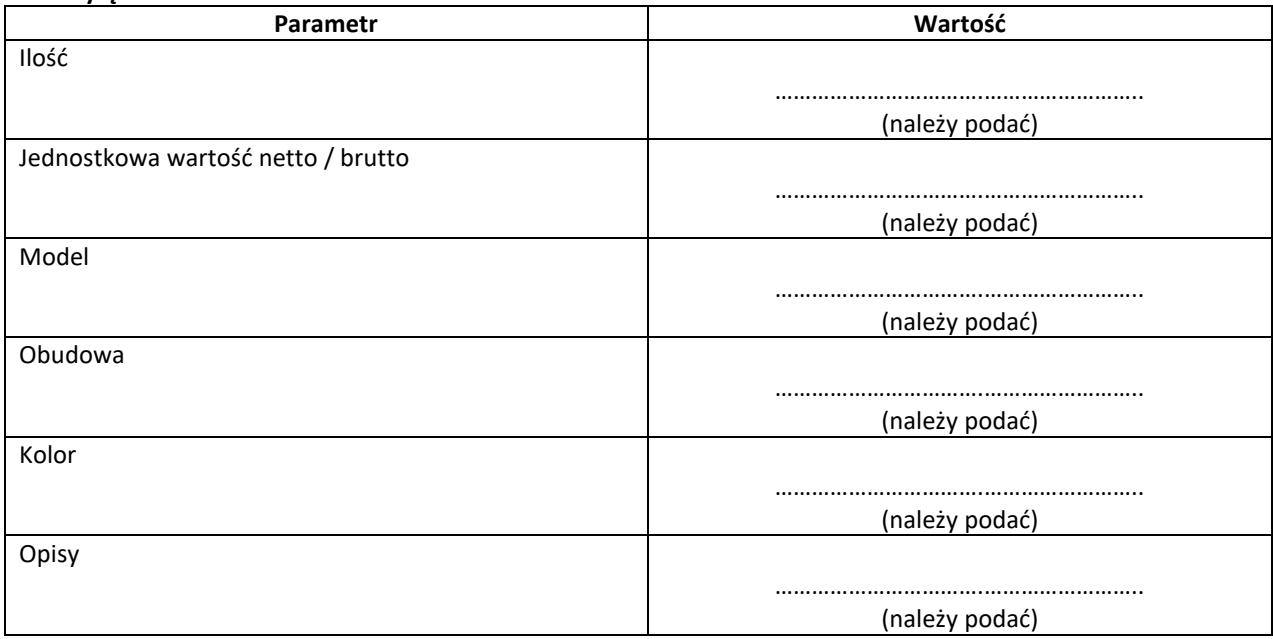

#### **49. Koszt wykonania modernizacji (usługa)**

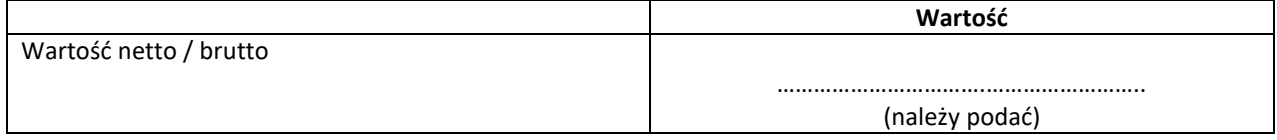

#### **50. Koszt szkolenia pracowników Zamawiającego oraz wsparcia technicznego (usługa)**

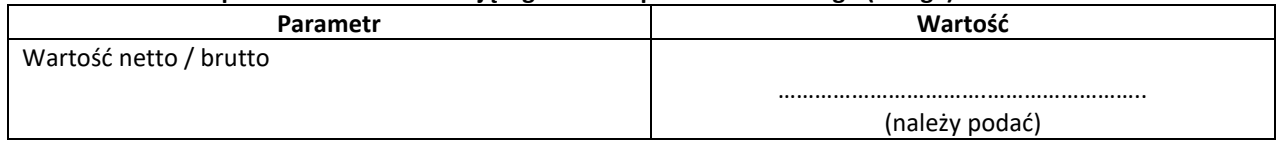